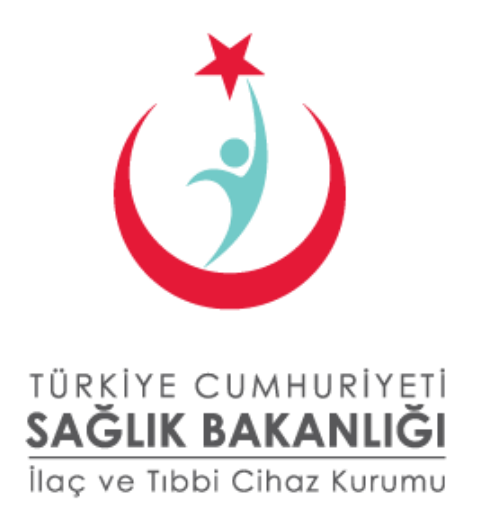

# İTS WEB SERVİSLERİ KLAVUZU 1.2

Temmuz 2012

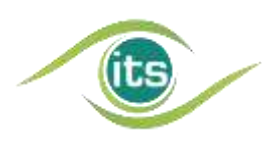

Türkiye İlaç ve Tıbbi Cihaz Kurumu, İlaç Takip Sistemi Şube Müdürlüğü Söğütözü Mahallesi 2176 Sok. No:5 P.K.06520 Çankaya, Ankara **Telefon:** (312) 218 30 00 **Yardım Masası:** (312) 218 34 50 **E-posta:** its@titck.gov.tr

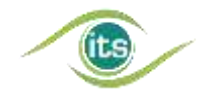

#### YASAL UYARI

*5846 Sayılı Fikir ve Sanat Eserleri Kanunu kapsamında bir "Eser" niteliği taşıyan işbu doküman ve tüm içeriği NART BİLİŞİM HİZMETLERİ LTD. ŞTİ. (bundan sonra "TechN'arts" olarak anılacaktır) tarafından hazırlanmış olup, Eser sahibi "TechN'arts"tır. İşbu doküman ve tüm içeriği üzerindeki işleme, çoğaltma, yayma, temsil ve işaret, ses ve/veya görüntü nakline yarayan araçlarla umuma iletim hakkını içeren mali haklar dahil olmak üzere tüm fikri mülkiyet haklarının sahibi münhasıran TechN'arts'tır.*

*TechN'arts'ın açık yazılı izni olmaksızın bu doküman veya bunun herhangi bir kısmı kopyalanamaz, değiştirilemez, çoğaltılamaz, postalanamaz, aktarılamaz, yeniden yayınlanamaz, dağıtılamaz veya yeni içerikler türetmek için kullanılamaz; dokümanın herhangi bir kısmının kopya görüntüsü hiçbir ortamda yayınlanamaz.*

*Bu doküman ve içeriği üzerindeki mali haklardan herhangi birinin üçüncü şahıslara devredilmesi ve/veya dokümanın kullanma hakkının ve/veya lisansının üçüncü şahıslara verilmesi ve/veya bunların satılmasına ilişkin olarak münhasır yetkili TechN'arts'tır.*

*İşbu dokümana doğrudan ya da dolaylı şekilde erişen kişiler bu şartları ve bu şartlara uyulmaması durumunda oluşacak yasal sonuçları ve cezalandırmaları peşinen kabul ederler. TechN'arts bu şartlardan herhangi birinin ihlaline karşın her türlü yasal haklarını saklı tutar.*

### REVİZYON İNDEKSİ

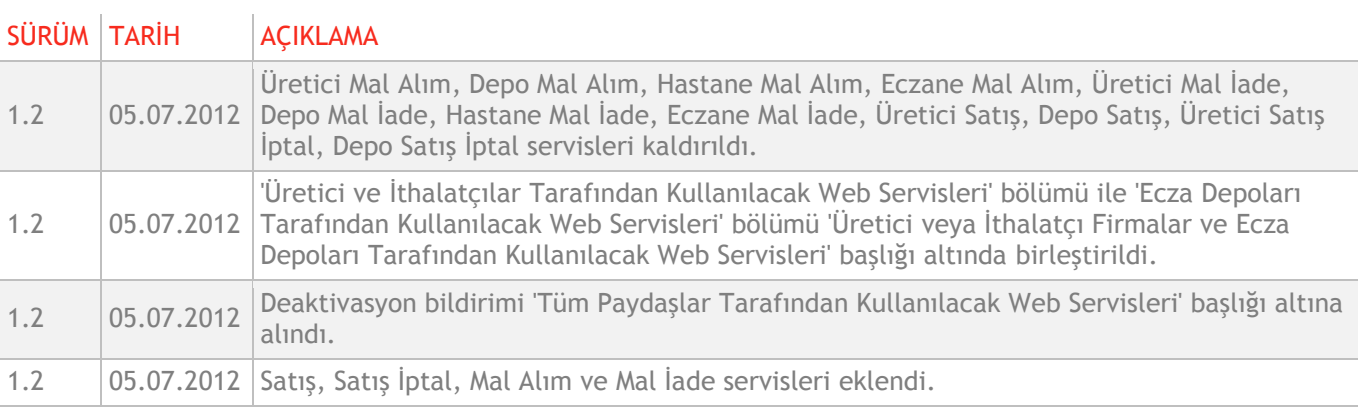

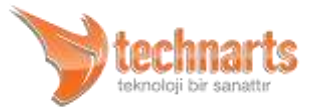

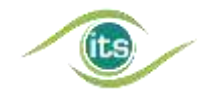

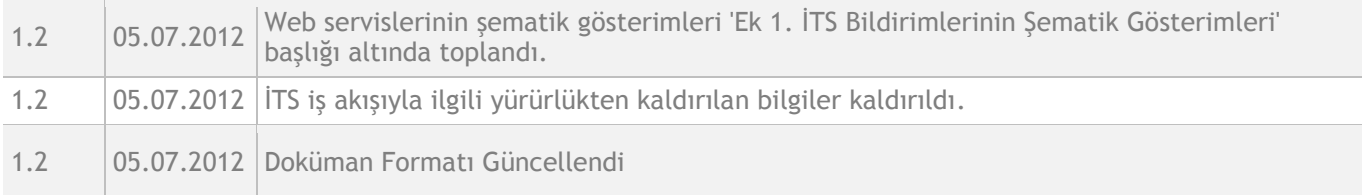

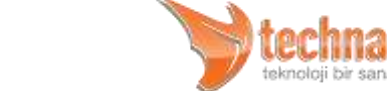

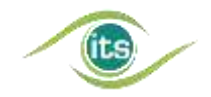

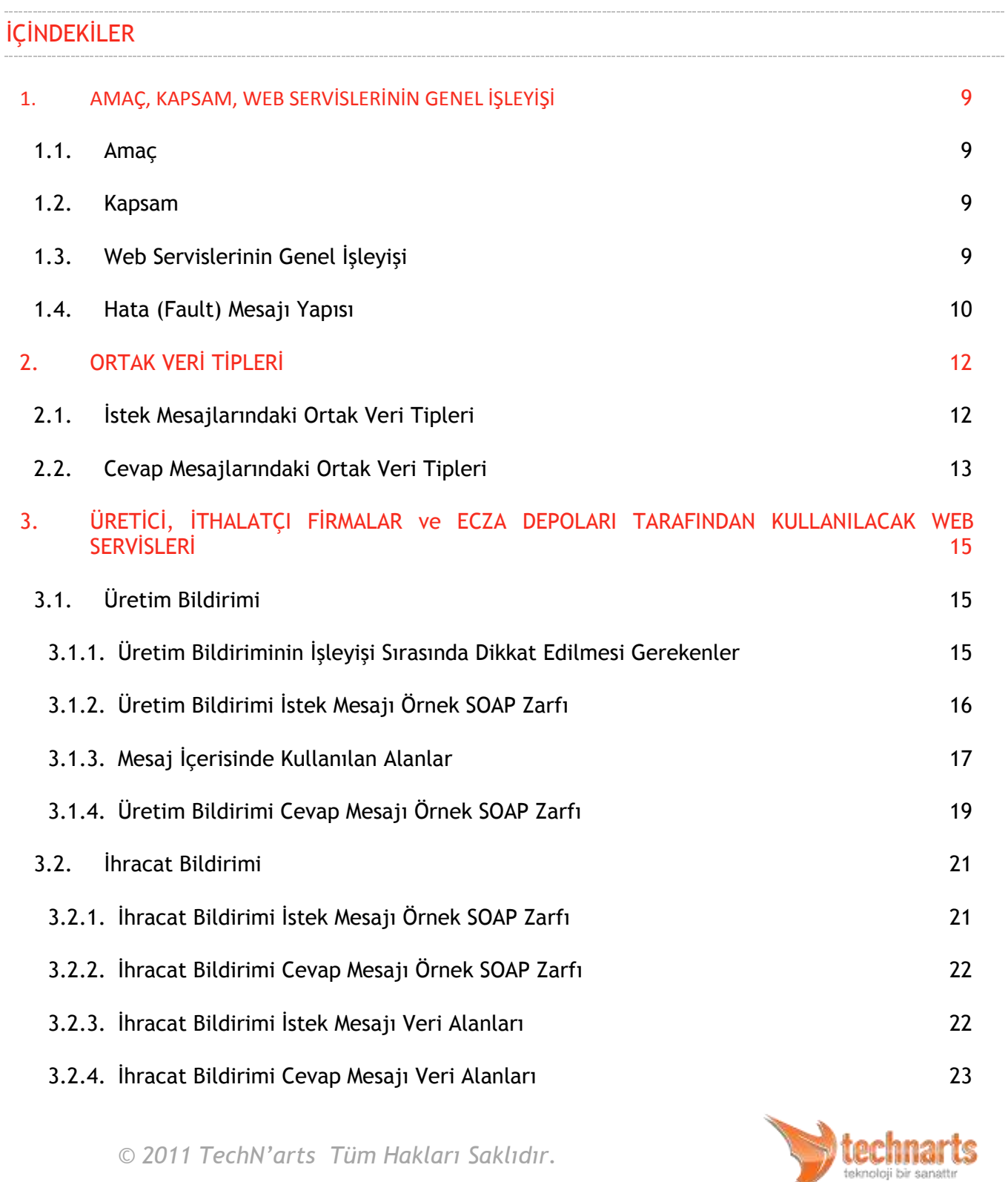

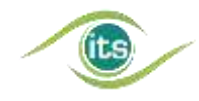

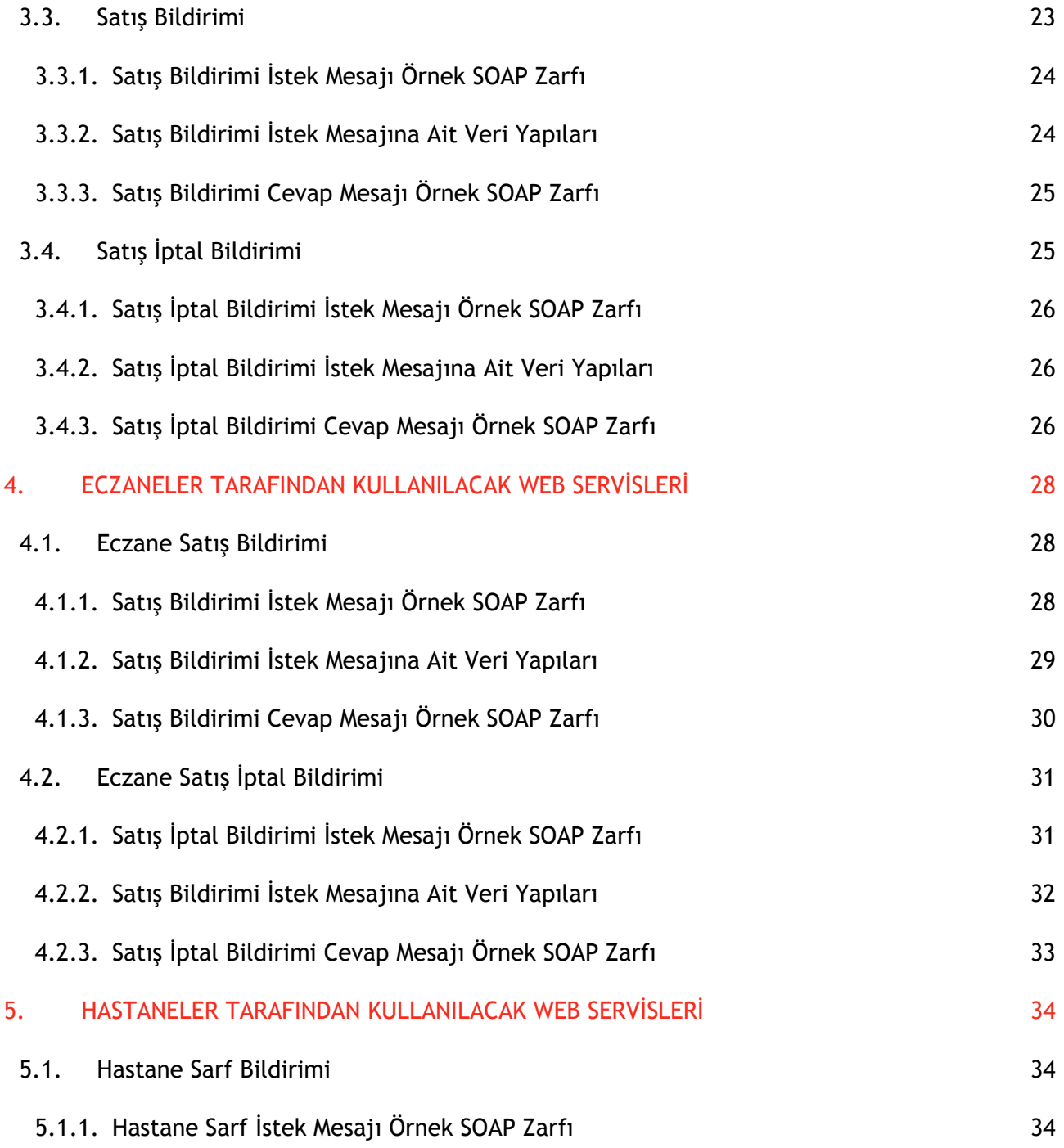

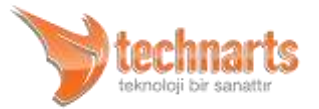

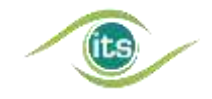

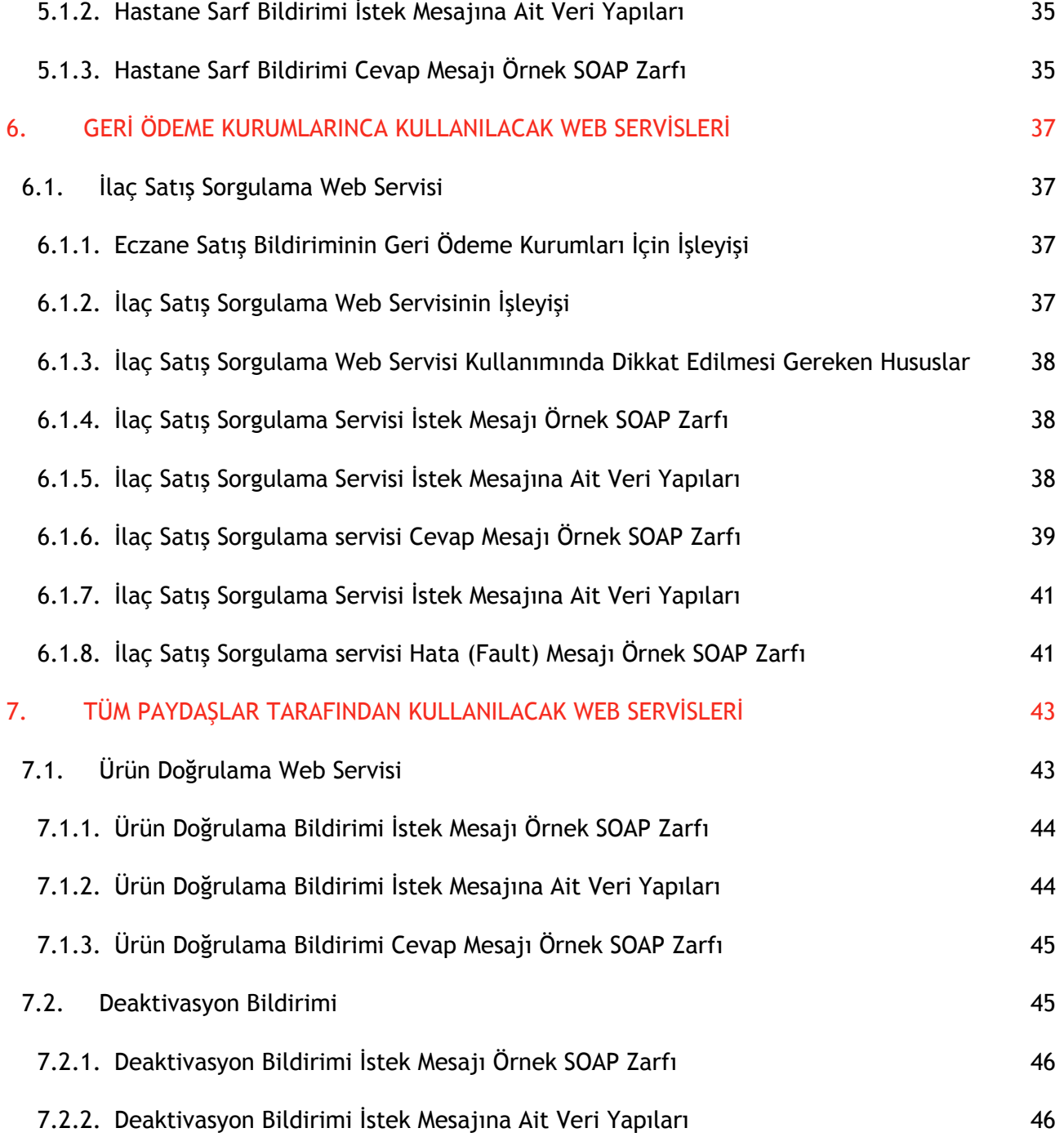

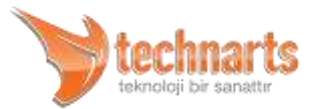

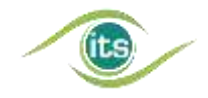

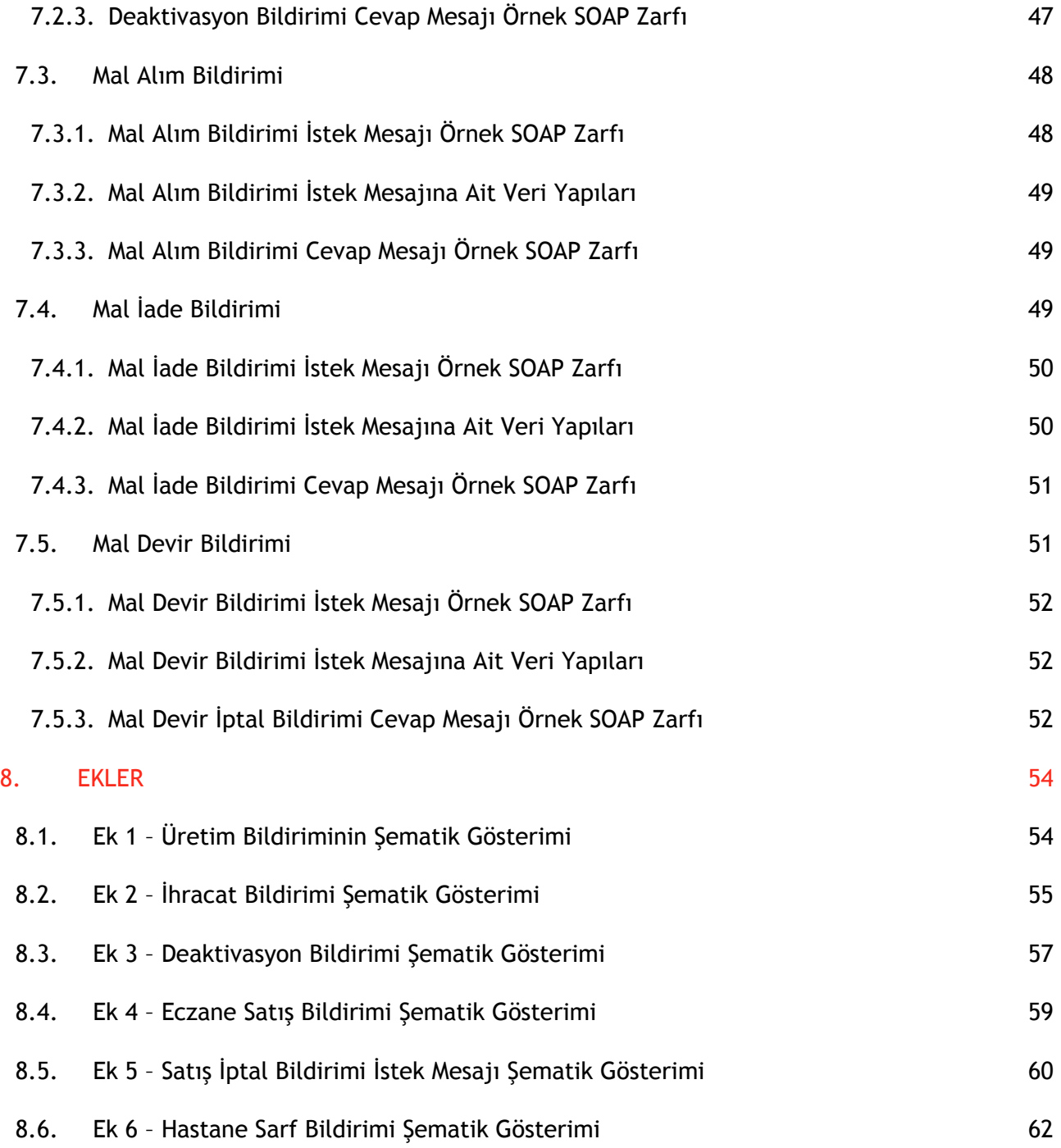

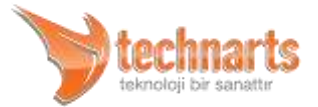

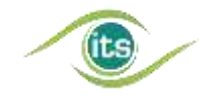

<span id="page-7-0"></span>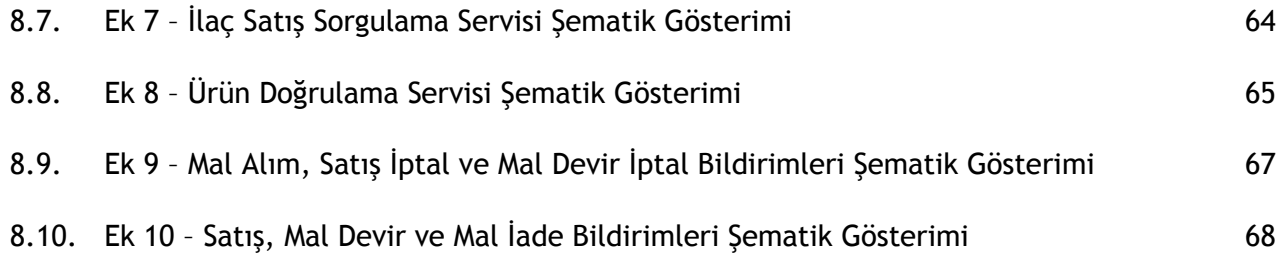

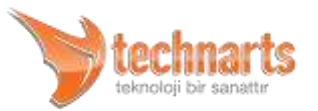

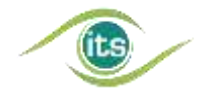

### 1. AMAÇ, KAPSAM, WEB SERVİSLERİNİN GENEL İŞLEYİŞİ

### <span id="page-8-0"></span>1.1. Amaç

Beşeri Tıbbi Ürünler Ambalaj ve Etiketleme yönetmeliğinde yapılan değişiklikle, yönetmeliğe tabi ürünlerin tekil olarak tanımlanması ve izlenebilmesi için ürünler üzerinde karekod bulunması zorunlu hale gelmiş, ürünlere ait bilgilerin Türkiye İlaç ve Tıbbi Cihaz Kurumu'na gönderilmesi şeklinde, ürünlerin izlenmesi için bir altyapı sağlanmıştır. Bu altyapı "İlaç Takip Sistemi" (kısaca İTS) adıyla anılmaktadır.

Ürün bilgilerinin çeşitli şekillerde İlaç Takip Sistemi'ne gönderilmesi veya sorgulanması gerekmektedir. Çok miktardaki ürüne ait bilginin birden fazla kullanıcı tarafından sağlıklı bir şekilde merkeze iletilmesi için Web Servisleri hazırlanmıştır. Web servislerine ait WSDL dokümanları kurumumuzun web sayfasında yayınlanmaktadır. Bu bölümde, WSDL dokümanları içerisinde kullanılan veri tipleri ve kullanım amaçları anlatılacaktır.

### <span id="page-8-1"></span>1.2. Kapsam

Bu doküman Nart Bilişim Hizmetleri (TechN'arts) tarafından İTS için sağlanan web servislerinin iletişim yapısı, mesajlaşma yapısı ve mesajlarda kullanılacak veri yapılarını anlatmaktadır. İlaç Takip Sistemi'nin ve paydaşlarının iç süreçlerine değinilmeyecektir.

### <span id="page-8-2"></span>1.3. Web Servislerinin Genel İşleyişi

İlaç Takip Sistemi web servisleri iki yönlü çalışmaktadır. İstemcinin, "İstek (Request)" mesajı sisteme aktarılır, sistem mesajı işler ve isteğiyle ilgili sonucu istemciye "Cevap (Response)" olarak iletir. Veri iletimi sırasında veya verinin işlenmesi sırasında meydana gelen hatalar istemciye Hata (Fault) mesajı olarak geri bildirilir. İstemcinin aldığı Cevap ve Hata mesajlarını değerlendirmesi gerekir ve değerlendirdiği varsayılır. İstek, cevap ve hata mesajları bir SOAP zarfının içerisinde HTTP protokolü kullanılarak taşınır. İstemciler

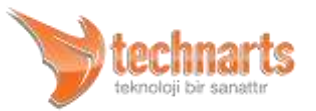

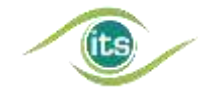

Web Servislerine HTTP Basic Authentication yöntemi ile ulaşırlar. İletişim SSL ile şifrelenir.

### <span id="page-9-0"></span>1.4. Hata (Fault) Mesajı Yapısı

Tüm bildirim çeşitlerinin Hata mesajı yapısı aynıdır.

Web Servisleri ile İletişim sırasında veya Mesaj içeriğinin kontrolü sırasında meydana gelen hatalarda sistem bu hata mesajıyla kullanıcıyı bilgilendirir. İstemciler gelen hata mesajlarını işleyerek kullanıcılara gerekli uyarıları yapmalıdır. Hata mesajının detay bilgilerinde <FC> ve <FM> alanları bulunur.

#### **<FC> Alanı**

Hatanın kodunu tutar. Beş karakter uzunluktadır. Uyarı kodları ile birlikte İlaç Eczacılık Genel Müdürlüğü web sitesinde yayınlanmaktadır.

#### **<FM> Alanı**

Hata Koduna karşılık gelen okunabilir metindir.

Üretim bildirimine ait örnek bir hata (Fault) mesajı aşağıda gösterilmiştir:

```
<S:Envelope xmlns:S="http://schemas.xmlsoap.org/soap/envelope/">
  <S:Body>
    <S:Fault xmlns:ns4="http://www.w3.org/2003/05/soap-envelope">
      <faultcode>S:Server</faultcode>
      <faultstring>Yanlış GTIN Numarası Bu Numarada Kayıtlı Ürün Yok</faultstring>
      <detail>
        <ns2:BildirimHata xmlns:ns2="http://its.iegm.gov.tr/bildirim/BR/v1/Uretim">
          <FC>11004</FC>
          <FM>Yanlış GTIN Numarası Bu Numarada Kayıtlı Ürün Yok</FM>
        </ns2:BildirimHata>
      </detail>
    </S:Fault>
```
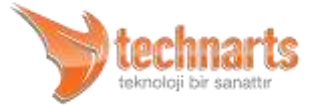

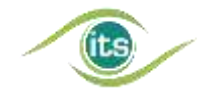

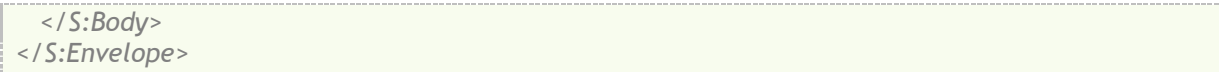

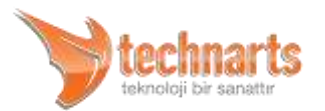

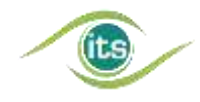

## <span id="page-11-0"></span>2. ORTAK VERİ TİPLERİ

### <span id="page-11-1"></span>2.1. İstek Mesajlarındaki Ortak Veri Tipleri

#### **<URUNLER> Alanı**

Bildirime tabi ürünlere ait <URUN> Alanını içerir. <URUNLER> içerisinde en az bir adet <URUN> bilgisi yer almalıdır.

#### **<PRODUCTS> Alanı**

Bildirime tabi ürünlere ait <PRODUCT> Alanını içerir. <PRODUCTS> içerisinde en az bir adet <PRODUCT> bilgisi yer almalıdır.

#### **<URUN> Alanı**

Bildirime konu her bir ürün bu alan içerisinde tanımlanacaktır. <URUN> alanında aşağıdaki alt alanlar bulunur.

#### **<PRODUCT> Alanı**

Bildirime konu her bir ürün bu alan içerisinde tanımlanacaktır. <PRODUCT> alanında aşağıdaki alt alanlar bulunur.

#### **<URUN> ve <PRODUCT> Alanlarında Bulunan Alt Alanlar**

- **<GTIN> Alanı:** Bildirilen ürüne ait Küresel Ticari Ürün Numarasıdır.
- **<XD> Alanı:** Bildirilen ürünün Son Kullanma Tarihi bu alanda bulunur. "XML-Date" tipindedir. Son kullanım tarihi bildirimin yapıldığı tarihten önceki bir tarih olamaz.

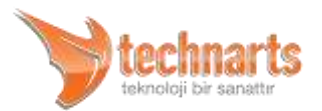

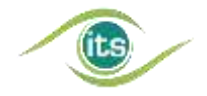

- **<BN> Alanı:** Ürünün Parti Numarasını içerir. En fazla 20 Karakter uzunluğundadır. Karekoda basılan parti numarası ile aynı olmak zorundadır. '0' ve Boşluk gibi doldurma karakterleri eklenmeyecektir.
- **<SN> Alanı:** Bildirime konu ürününün Sıra Numarası bu alan ile bildirilir. En fazla 20 karakter uzunluktadır. Ürünün karekodundaki sıra numarası ile birebir aynı olmalıdır. Doldurma karakterleri içermemelidir.

#### **<BELGE> Alanı**

Belge Alanı ve içeriğini göndermek isteğe bağlıdır. Yapılan bildirime esas olarak, kullanıcının kendi iç süreçlerini takip etmesi amacıyla kullanılabilir.

- **<DD> Alanı:** Belge ile ilgili tarih bilgisini içerir. XML-Date tipindedir. Kullanımı isteğe bağlıdır.
- **<DN> Alanı:** Belge Numarası En fazla 20 karakter uzunlukta alfanümerik bir alandır. Doldurma Karakterleri içermemelidir. Kullanımı isteğe bağlıdır.

### <span id="page-12-0"></span>2.2. Cevap Mesajlarındaki Ortak Veri Tipleri

#### **<BILDIRIMID> ve <NOTIFICATIONID> Alanı**

Sisteme başarılı olarak ulaşmış her bildirime sistem tarafından atanan tekil bir numaradır. İstemcilerin verilen bu numarayı kendi sistemlerine kaydetmeleri önerilir. Şema tarafından kısıtlanmamış bu alan için 20 karakterlik bir alfanümerik alan ayırmaları gerekmektedir.

#### **<URUNLER> ve <PRODUCTS> Alanı**

İstemci tarafından gönderilen ve bildirime konu olan ürünleri barındırır.

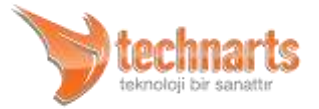

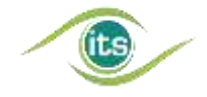

#### **<URUNDURUM> ve <PRODUCT> Alanı**

Ürünlere ait bilgileri ve sistem tarafından işlendikten sonra verilen uyarı kodunu geri döndürür.

- **<GTIN>, <SN>** alanları istek mesajındaki ile aynı yapı ve özelliktedir. Ürünün tekilliği bu iki alan ile sağlandığından bunların dışındaki XD ve BN alanları, ağ trafiğini ve sunucular üzerindeki yükü hafifletmek amacıyla istemciye geri gönderilmezler. Bu alanlar istek mesajında gönderildiği için istemci tarafından bilinmektedir.
- **<UC>** Bu alan ürünün tekil bilgileri kaydedildikten sonra dönen uyarı kodunu barındırır. Beş karakter uzunluktadır. Bu uyarı kodları sistem yönetimi tarafından duyurulmaktadır.

*Test süreçleri sonunda yapılacak değerlendirmeler sonrasında bu uyarı kodları değişebilir. Bu yüzden uygulama geliştiricilerin uyarı kodlarını işleyen mekanizmayı parametrik olacak şekilde geliştirmeleri önerilir.*

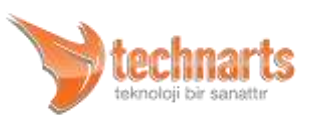

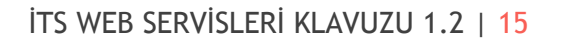

### <span id="page-14-0"></span>3. ÜRETİCİ, İTHALATÇI FİRMALAR VE ECZA DEPOLARI TARAFINDAN KULLANILACAK WEB SERVİSLERİ

Üretici firmalar ve ecza depoları, bu bölümde verilen servislere ek olarak, altıncı bölümde verilen tüm paydaşlarca kullanılacak web servislerini kullanabilirler. Üretim bildirimini yalnızca üretici ve ithalatçı firmalar kullanabilir.

### <span id="page-14-1"></span>3.1. Üretim Bildirimi

İlaç Takip Sistemi kapsamında izlenecek ürünlerin üreticileri veya ithalatçıları tarafından yapılması gereken ve ürünün İlaç Takip Sisteminde varlık haline gelmesini sağlayan bildirimdir. Buna göre;

- Üretim Bildiriminin ürün satış işlemine konu olmadan önce yapılması gerekmektedir.
- Üretim Bildiriminde ürüne ait karekod bilgilerinin tam ve doğru olarak bildirilmesi gerekmektedir.
- Ürün üzerinden okunan karekod bilgileri ile Üretim Bildirimi ile iletilen bilgilerin aynı olması gerekmektedir.

### <span id="page-14-2"></span>3.1.1. Üretim Bildiriminin İşleyişi Sırasında Dikkat Edilmesi Gerekenler

- Aşağıdaki şemalardan da anlaşılacağı üzere Üretim Bildiriminde birden fazla partiye ait ürün bildirilemez. Ayrıca bir seferde bildirilen ürünlerin Üretim Tarihi ve Son Kullanım Tarihleri de aynı olmalıdır.
- Bir parti ürün birden fazla seferde, parçalanarak bildirilebilir.
- Bildirilmiş ürünlerin tekrar bildirilmesini engelleyecek mekanizma kullanıcılar tarafından oluşturulmalıdır.
- Sistem, Üretim Bildirimine karşılık olarak gönderilen Cevap Mesajının kullanıcı tarafından kullanıcının sistemine kaydedildiğini kabul eder. Eğer sistem istemciye bir

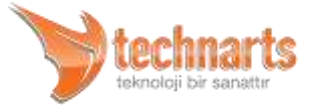

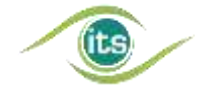

hata kodu geri döndürmüşse bildirim kabul edilmemiştir. İstemci ilgili hatayı gidererek tekrar bildirim yapmalıdır.

*Dikkat! Üretim Bildirimi yapılırken Parti Numarası ve Sıra Numarası gibi alanlarda kesinlikle doldurma karakterleri ("0" , Boşluk vb.) kullanılmamalıdır. Yani karekodun üzerindeki sıra numarası "12345" ise "000012345" veya " 12345" gibi bir bildirim yapılmamalıdır. Aksi halde ürün piyasada satılamaz hale gelir.* 

*Üretim Bildirimine ait istek (Request), cevap (Response) ve hata (Fault) mesajlarının genel yapısının şematik görünümü Ek 1'de verilmiştir.*

### <span id="page-15-0"></span>3.1.2. Üretim Bildirimi İstek Mesajı Örnek SOAP Zarfı

Aşağıdaki SOAP Zarfı ise Üretim Bildirimine ait örnek bir İstek Mesajını gösterir.

```
<soapenv:Envelope
xmlns:soapenv="http://schemas.xmlsoap.org/soap/envelope/" 
xmlns:uret="http://its.iegm.gov.tr/bildirim/BR/v1/Uretim">
  <soapenv:Header/>
  <soapenv:Body>
    <uret:Uretim>
      <DT>M</DT>
      <MI>8680002800017</MI>
      <PT>PP</PT>
      <MD>2009-11-22</MD>
      <GTIN>08680002800079</GTIN>
      <XD>2011-05-22</XD>
      <BN>BN01</BN>
      <BELGE>
        <DD>2009-11-23</DD>
       <DN>A3123</DN>
      </BELGE>
      <URUNLER>
        <SN>QQ011</SN>
        <SN>QQ012</SN>
        <SN>QQ013</SN>
        <SN>QQ014</SN>
        <SN>QQ015</SN>
        <SN>QQ016</SN>
        <SN>QQ017</SN>
```
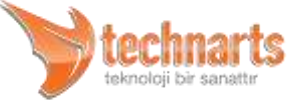

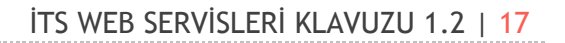

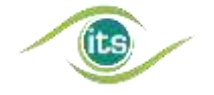

```
 <SN>QQ018</SN>
      <SN>QQ019</SN>
      <SN>QQ020</SN>
    </URUNLER>
  </uret:Uretim>
 </soapenv:Body>
```
#### <span id="page-16-0"></span>3.1.3. Mesaj İçerisinde Kullanılan Alanlar

Bu alanlarla ilgili olarak ayrıca "İlaç Takip Sistemi İşletme Kılavuzu"nda da bilgiler bulunmaktadır.

#### **<DT> Alanı**

Bu alan tek karakterlik veri içerir. İçerdiği değer ya M (üretim) ya da I (İthalat) olacaktır. Bu alan bu mesajın üretim veya İthalat Bildirimi olduğunu belirler. Şu anda üretim ve İthalat Bildirimleri sadece tek bir web servisi tarafından karşılanmaktadır. "M" ve "I" arasında fonksiyonel bir ayrım yoktur.

#### **<MI> Alanı**

Bildirimi yapan Üretici/İthalatçının GLN kodunu barındırır. GLN Kodu ile ilgili detaylı bilgiler "Beşeri İlaçlar Barkod Uygulama Kılavuzu"nda bulunur. Bu alan 13 karakter uzunluktadır ve sadece rakamlardan oluşur.

#### **<PT> Alanı**

Bu alan ürün cinsini belirler. Bu alan "İlaç Takip Sistemi İşletme Kılavuzu"nda belirtilen PP, BP, FP değerlerinden birini alır.

#### **<MD> Alanı**

Üretim tarihini belirten bu alan XML Date tipindedir. Bildirilen ürünlerin üretim tarihini bildirir. Genel formatı YYYY-MM-DD dir. Ancak tercih edilmese bile ardında zaman dilimi

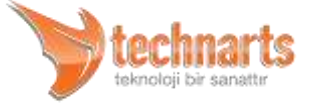

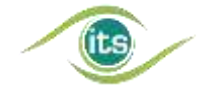

bilgisi de içerebilir. [http://www.w3schools.com/Schema/schema\\_dtypes\\_date.asp](http://www.w3schools.com/Schema/schema_dtypes_date.asp) adresinde XML Date tipi için daha fazla ayrıntı bulabilirsiniz.

*Dikkat! Üretim tarihi bilgisi, bildirimin yapıldığı tarihten sonraki bir tarih olamaz. Yani üretilmemiş bir ürün için Üretim Bildirimi yapılamaz.*

#### **<GTIN> Alanı**

Bildirilen ürüne ait (Global Trade Item Number) Küresel Ticari Ürün Numarası veya Türkiye' deki genel kullanımı ile barkod numarasıdır. GS1 standartlarına göre ürün numarası 14 karakterdir. 13 karakter uzunluğundaki EAN13 barkodlarının GTIN'e dönüştürülmesi için "Beşeri İlaçlar Barkod Uygulama Kılavuzu"na bakınız.

#### **<XD> Alanı**

Bildirilen ürünün Son Kullanma Tarihi bu alanda bulunur. XML-Date tipindedir.

*Dikkat! Son Kullanım Tarihi bildirimin yapıldığı tarihten önceki bir tarih olamaz.*

#### **<BN> Alanı**

Ürünün Parti Numarasını içerir. En fazla 20 Karakter uzunluğundadır. Karekodun içine konulan parti numarası ile aynı olmak zorundadır. '0' ve Boşluk gibi doldurma karakterleri eklenmeyecektir.

#### **<BELGE> Alanı**

Bkz. Ortak Veri Tipleri - İstek Mesajlarındaki Ortak Veri Tipleri

#### **<URUNLER> Alanı**

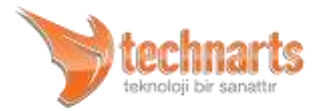

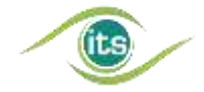

Bildirime tabi ürünlerin tekil bilgileri bu alan içerisindedir. İçeriği boş olamaz.

#### **<SN> Alanı**

Bildirime konu ürünlerin Sıra Numaraları bu alan ile bildirilir. En fazla 20 karakter uzunluktadır. SN alanının içeriği ile ilgili olarak "İlaç Takip Sistemi İşletme Kılavuzu"nu kontrol ediniz. Ürünün karekodundaki sıra numarası ile birebir aynı olmalıdır. Doldurma karakterleri içermemelidir. Bu alan URUNLER alanı içerisinde birden fazla bulunabilir.

Bir bildirimde bildirilebilecek Sıra Numarası sayısı sınırlandırılmamıştır. Ancak yapılan testlerde 10,000 ürünlük bildirimlerin optimum performansı verdiği gözlenmiştir. Uygulama geliştiricilerin kendi sistemlerinin performans durumunu da gözeterek uygun bir sayı belirlemesi faydalı olacaktır.

### <span id="page-18-0"></span>3.1.4. Üretim Bildirimi Cevap Mesajı Örnek SOAP Zarfı

Aşağıdaki SOAP Zarfı ise yukarıda verilen örnek isteğe sistem tarafından verilmiş cevap mesajını gösterir.

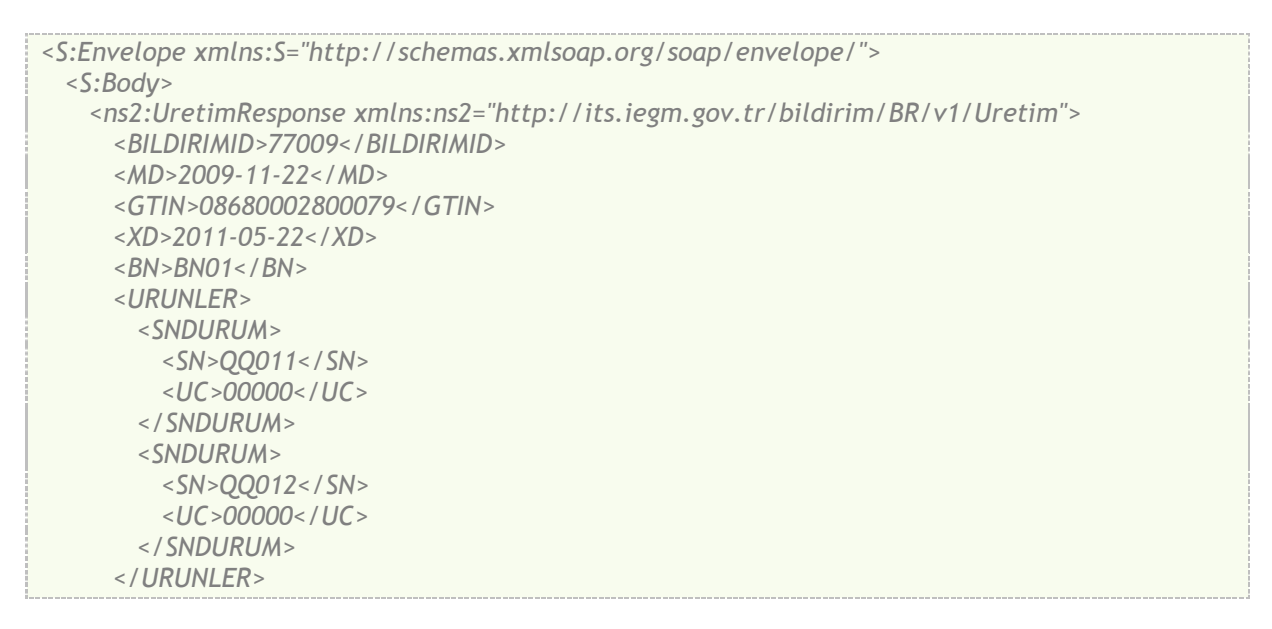

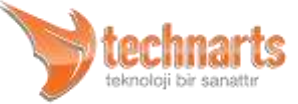

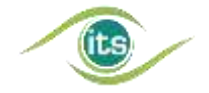

 *</ns2:UretimResponse> </S:Body> </S:Envelope>*

#### **<BILDIRIMID> Alanı**

Sisteme başarılı olarak ulaşmış her bildirime sistem tarafından atanan tekil bir numaradır. İstemcilerin verilen bu numarayı kendi sistemlerine kaydetmeleri önerilir. Şema tarafından kısıtlanmamış bu alan için 20 karakterlik bir alfanümerik alan ayırmaları gerekmektedir.

#### **<MD> <GTIN> <XD> <BN> Alanları**

Bu alanlar sisteme gelen istek mesajının içeriği ile aynıdır. Kullanıcının İstek mesajının cevabını daha sonra kullanabileceği düşünüldüğünden sistem tarafından cevap mesajına eklenirler.

#### **<URUNLER> Alanı**

Bu alan istek mesajında gönderilen sıra numaralarının sonucunu bildirmek için SNDURUM alanlarını barındırır. URUNLER alanı içerisinde istek mesajından gönderilen Sıra Numarası adedi kadar SNDURUM alanı bulunur.

#### **<SNDURUM> Alanı**

SN ve UC alanlarını barındırır. Her bir SNDURUM alanında sadece birer tane SN ve UC alanı vardır.

- **<SN>** İstek mesajında gönderilmiş olan Sıra Numarasını karşılar.
- **<UC>** Bu alan ürünün tekil bilgileri kaydedildikten sonra dönen uyarı kodunu barındırır. Beş karakter uzunluktadır. Bu uyarı kodları sistem tarafından

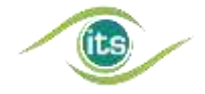

duyurulmaktadır. Örneğin eğer ürün bilgisi düzgün olarak kaydedilmişse '00000' Uyarı kodu geri dönecektir. Eğer önceden sisteme bildirilmiş bir numara tekrar bildirilmişse '10007' kodu istemciye döndürülecektir. Tüm Hata Kodları için "İlaç Takip Sistemi İşletme Kılavuzu"na bakınız ya da Genel Müdürlüğümüz web sayfasını kontrol ediniz.

### <span id="page-20-0"></span>3.2. İhracat Bildirimi

İhracat Bildirimi, Üretim Bildirimi yapılmış ve ihraç edilen/edilecek ürünlerin sisteme bildirilmesi amacıyla kullanılır. İhracat Bildirimi, üretici firmalar, ecza depoları ve ihracatçı depolar tarafından yapılabilir.

*Dikkat! İhraç olarak bildirilmiş ürünler başka bildirimlere konu olamazlar. Dikkat! İhracat Bildiriminin iptal süreci sistem tarafından tanımlanmamıştır. Bu sebeple İhracat Bildiriminin dikkatli yapılması gerekmektedir.*

İhracat Bildirimine ait istek (Request), cevap (Response) ve hata (Fault) mesajlarının genel yapısının şematik görünümü Ek 2'de verilmiştir.

### <span id="page-20-1"></span>3.2.1. İhracat Bildirimi İstek Mesajı Örnek SOAP Zarfı

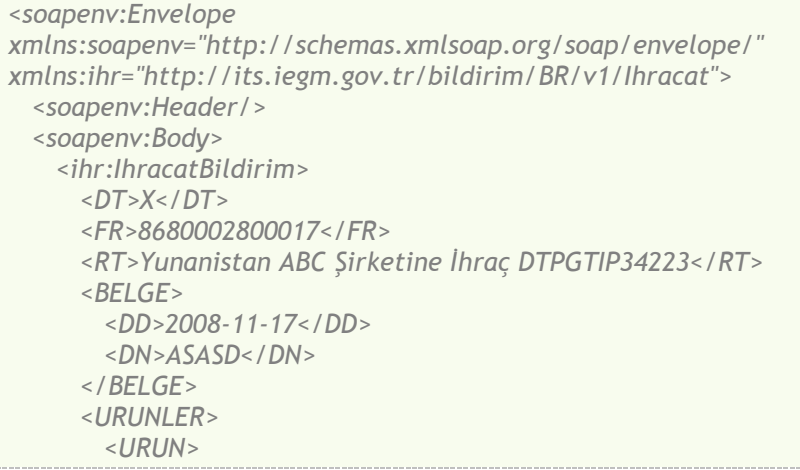

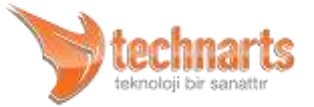

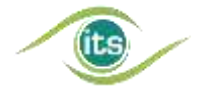

```
 <GTIN>08680002800093</GTIN>
          <BN>BN001</BN>
          <SN>Y000001</SN>
          <XD>2009-08-17</XD>
        </URUN>
        <URUN>
          <GTIN>08680002800093</GTIN>
          <BN>BN001</BN>
          <SN>Y000002</SN>
          <XD>2009-08-17</XD>
        </URUN>
      </URUNLER>
    </ihr:IhracatBildirim>
  </soapenv:Body>
</soapenv:Envelope>
```
### <span id="page-21-0"></span>3.2.2. İhracat Bildirimi Cevap Mesajı Örnek SOAP Zarfı

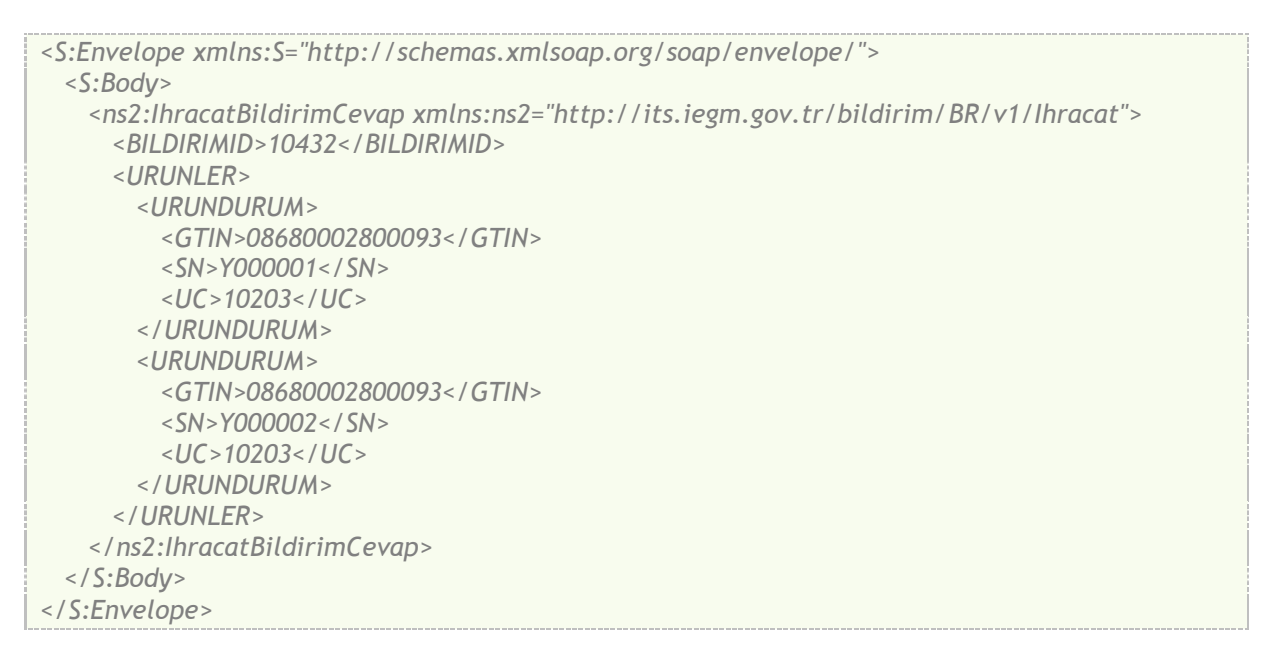

### <span id="page-21-1"></span>3.2.3. İhracat Bildirimi İstek Mesajı Veri Alanları

**<DT> Alanı** 

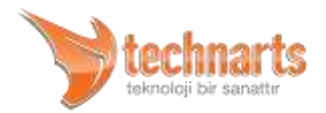

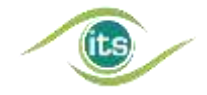

Bu alan tek karakterlik veri içerir. İçerdiği değer X (İhracat) olacaktır. Bu alan bu mesajın İhracat Bildirimi olduğunu belirler.

#### **<FR> Alanı**

Bildirimi yapan Üretici/Deponun GLN kodunu barındırır. GLN Kodu ile ilgili detaylı bilgiler "Beşeri İlaçlar Barkod Uygulama Kılavuzu"nda bulunur. Bu alan 13 karakter uzunluktadır ve sadece rakamlardan oluşur.

#### **<RT> Alanı**

Bu alan ihracat ile ilgili bilgilendirme verisini içerir. En fazla 100 karakterlik bir alandır. Bu alan boş olamaz.

#### **<BELGE> Alanı**

Bkz. Ortak Veri Tipleri - İstek Mesajlarındaki Ortak Veri Tipleri

#### **<URUNLER> Alanı**

Bkz. Ortak Veri Alanları - İstek Mesajlarındaki Ortak Veri Tipleri

#### <span id="page-22-0"></span>3.2.4. İhracat Bildirimi Cevap Mesajı Veri Alanları

Bkz. Ortak Veri Tipleri - Cevap Mesajlarındaki Ortak Veri Tipleri

### <span id="page-22-1"></span>3.3. Satış Bildirimi

Satış Bildirimi, paydaş stokunda bulunan ürünlerin başka bir üretici firma, ecza deposu, hastane veya eczaneye satışı için kullanılacak olan web servisidir. İTS Bildirimlerinin genel yapısı itibariyle Satış Bildirimi yapılmış bir ürün satış yapılan birimin üzerine geçmez. Bu

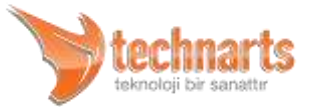

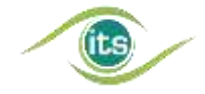

bildirim sadece ürünün bildirimi yapan paydaştan çıktığını belirtir. Alıcı aldığı ürünleri üzerine kaydettirmek isterse Mal Alım Bildirimi yapmalıdır.

Satış Bildirimine ait istek (Request), cevap (Response) ve hata (Fault) mesajlarının genel yapısının şematik görünümü Ek 10'de verilmiştir.

### <span id="page-23-0"></span>3.3.1. Satış Bildirimi İstek Mesajı Örnek SOAP Zarfı

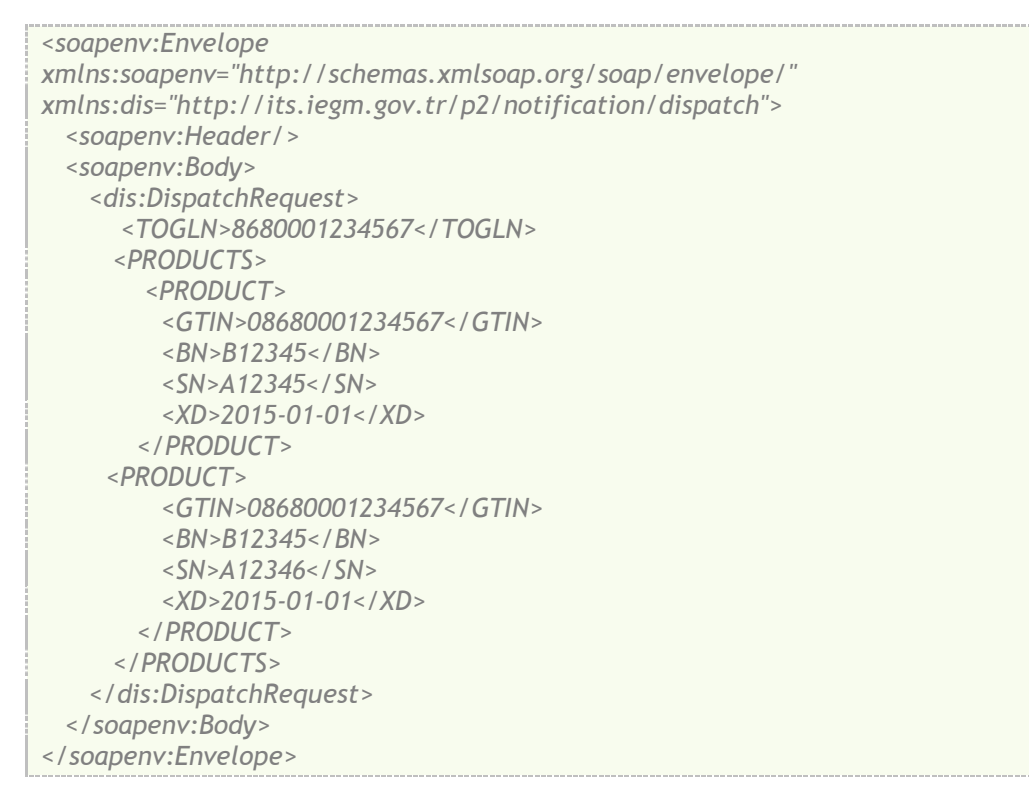

### <span id="page-23-1"></span>3.3.2. Satış Bildirimi İstek Mesajına Ait Veri Yapıları

#### **<TOGLN> Alanı**

Bu alan ürünün gönderildiği paydaşın GLN kodunu içerir. GLN Kodu ile ilgili detaylı bilgiler "İlaç Takip Sistemi İşletme Kılavuzu"nda bulunur. Bu alan 13 karakter uzunluktadır ve sadece rakamlardan oluşur.

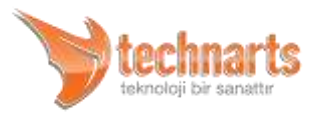

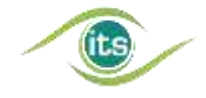

#### **<PRODUCTS> Alanı**

Bkz. Ortak Veri Alanları

### <span id="page-24-0"></span>3.3.3. Satış Bildirimi Cevap Mesajı Örnek SOAP Zarfı

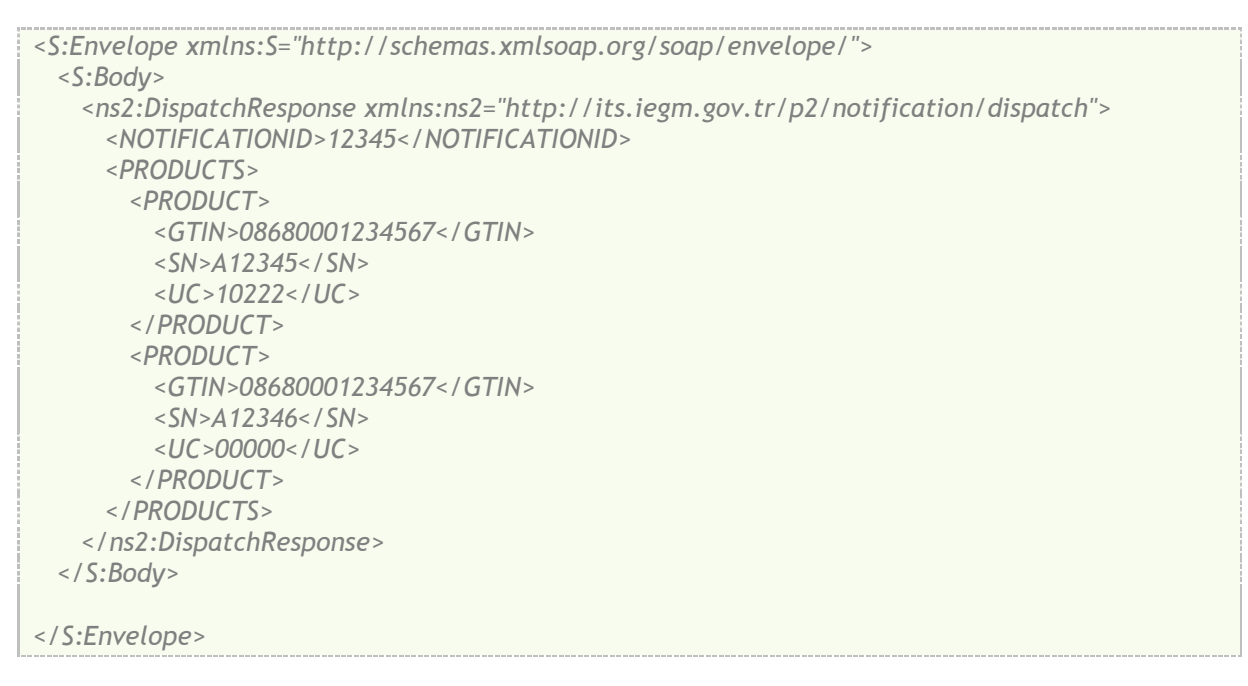

### <span id="page-24-1"></span>3.4. Satış İptal Bildirimi

Satış İptal Bildirimi, Satış Bildirimi yapılmış ürünlerin satışının iptal edilmesi veya Mal İade bildirimi ile iade edilen ürünlerin sahipliğini kazanmak için kullanılır. Bu bildirim sonucunda Satış Bildirimi ile sahipliği kaybedilmiş ürün tekrar paydaşın üzerine kaydedilir. Paydaşın satışı iptal edebilmesi için ya alıcının Mal Alım Bildirimi yapmamış olması, eğer yapmışsa Mal İade Bildirimini yapmış olması gerekir.

Satış İptal Bildirimine ait istek (Request), cevap (Response) ve hata (Fault) mesajlarının genel yapısının şematik görünümü Ek 9'de verilmiştir.

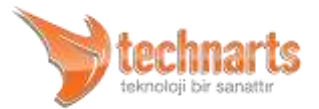

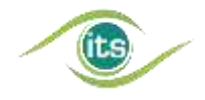

### <span id="page-25-0"></span>3.4.1. Satış İptal Bildirimi İstek Mesajı Örnek SOAP Zarfı

```
<soapenv:Envelope 
xmlns:soapenv="http://schemas.xmlsoap.org/soap/envelope/" 
xmlns:dis="http://its.iegm.gov.tr/p2/cancellation/dispatch">
  <soapenv:Header/>
  <soapenv:Body>
    <dis:DispatchCancellationRequest>
       <PRODUCTS>
         <PRODUCT>
          <GTIN>08680001234567</GTIN>
          <BN>B12345</BN>
          <SN>A12345</SN>
          <XD>2015-01-01</XD>
        </PRODUCT>
      <PRODUCT>
          <GTIN>08680001234567</GTIN>
          <BN>B12346</BN>
          <SN>A12346</SN>
          <XD>2015-01-01</XD>
        </PRODUCT>
      </PRODUCTS>
    </dis:DispatchCancellationRequest>
   </soapenv:Body>
</soapenv:Envelope>
```
### <span id="page-25-1"></span>3.4.2. Satış İptal Bildirimi İstek Mesajına Ait Veri Yapıları

#### **<PRODUCTS> Alanı**

Bkz. Ortak Veri Alanları

### <span id="page-25-2"></span>3.4.3. Satış İptal Bildirimi Cevap Mesajı Örnek SOAP Zarfı

*<S:Envelope xmlns:S="http://schemas.xmlsoap.org/soap/envelope/"> <S:Body> <ns2:DispatchCancellationResponse xmlns:ns2="http://its.iegm.gov.tr/p2/cancellation/dispatch"> <NOTIFICATIONID>12345</NOTIFICATIONID> <PRODUCTS> <PRODUCT> <GTIN>08680001234567</GTIN> <SN>A12345</SN>*

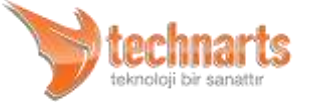

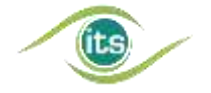

 *<UC>10221</UC> </PRODUCT> <PRODUCT> <GTIN>08680001234567</GTIN> <SN>A12346</SN> <UC>00000</UC> </PRODUCT> </PRODUCTS> </ns2:DispatchCancellationResponse> </S:Body> </S:Envelope>*

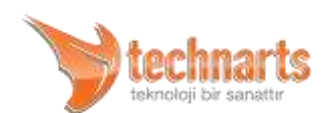

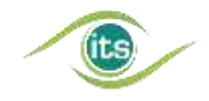

### <span id="page-27-0"></span>4. ECZANELER TARAFINDAN KULLANILACAK WEB **SERVİSLERİ**

### <span id="page-27-1"></span>4.1. Eczane Satış Bildirimi

Ürünün satılması durumunda eczane tarafından Satış Bildirimi yapılacaktır. Ürün herhangi bir Geri Ödeme Kurumuna veya elden vatandaşa satılmış olabilir. Bir ürünün Satış Bildirimine konu olabilmesi için alıcının çeşidine göre <BELGE> alanında doldurulması gereken alanlar değişkenlik göstermektedir. Satış işlemi sonucu ürün eczanenin stokundan düşer. Diğer bildirimlerde olduğu gibi satış işleminde de ürünün karekodunun okutularak bildirilmesi istenmektedir.

Eczane Satış Bildirimine ait istek (Request), cevap (Response) ve hata (Fault) mesajlarının genel yapısının şematik görünümü Ek 4'de verilmiştir.

### <span id="page-27-2"></span>4.1.1. Satış Bildirimi İstek Mesajı Örnek SOAP Zarfı

```
<soapenv:Envelope
xmlns:soapenv="http://schemas.xmlsoap.org/soap/envelope/" 
xmlns:ecz="http://its.iegm.gov.tr/bildirim/BR/v1/Satis/EczaneSatis">
  <soapenv:Header/>
  <soapenv:Body>
    <ecz:EczaneSatisBildirim>
      <DT>S</DT>
      <FR>8680001000001</FR>
      <TO>0869000000000</TO>
      <BELGE>
        <DD>2008-11-27</DD>
        <DN>132123</DN>
        <DR>12345678901</DR>
        <CP>12345678901</CP>
        <EID>423434423</EID>
        <RKN>1234567890</RKN>
      </BELGE>
      <URUNLER>
        <URUN>
          <GTIN>08680003200212</GTIN>
          <BN>E00000001</BN>
```
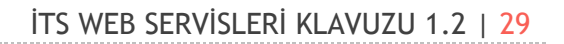

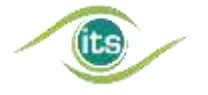

```
 <SN>G0000000001</SN>
          <XD>2010-05-22</XD>
        </URUN>
        <URUN>
          <GTIN>08680005700796</GTIN>
          <BN>BN001</BN>
          <SN>00001</SN>
          <XD>2009-10-13</XD>
        </URUN>
      </URUNLER>
    </ecz:EczaneSatisBildirim>
  </soapenv:Body>
</soapenv:Envelope>
```
### <span id="page-28-0"></span>4.1.2. Satış Bildirimi İstek Mesajına Ait Veri Yapıları

#### **<DT> Alanı**

Bu alan tek karakterlik veri içerir. İçerdiği değer "S" (Satış) olacaktır. Bu alan bu mesajın Satış Bildirimi olduğunu belirler.

#### **<FR> Alanı**

Bu alan bildirimi yapan ve ürünün sahibi olan eczanenin GLN kodunu içerir.

#### **<TO> Alanı**

Bu alan, alıcıya ait GLN numarasını barındırır. Alıcılar Geri Ödeme Kurumlarıdır. Elden satışlarda ise sistem tarafından elden satışlar için belirlenmiş GLN numarası kullanılır.

#### **<BELGE> Alanı**

Bu alan diğer bildirimlerde isteğe bağlı olmasına rağmen, Geri Ödeme Kurumlarına yapılan satış işleminde zorunludur. İçerisinde satışa ait detay bilgiler barındırır.

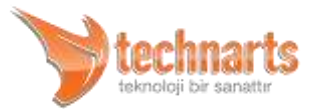

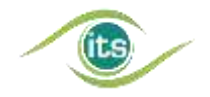

- **<DD>** Alanı Satış işlemine ait belgenin tarihini içerir. "XML Date" tipindedir. İsteğe bağlıdır.
	- **<DN>** Satış işlemine ait belgenin numarasıdır. Belge Numarası en fazla 20 karakter uzunlukta alfanümerik bir alandır. Doldurma karakterleri içermemelidir. Kullanımı isteğe bağlıdır.
	- **<DR>** Reçeteyi düzenleyen doktorun "TC Kimlik Numarası"dır. Kullanımı isteğe bağlıdır.
	- **<CP>** Adına reçete düzenlenmiş hastanın "TC Kimlik Numarası"dır.
	- **<EID>** Geri Ödeme Kurumlarına yapılan satışlarda kullanılan bu alan Geri Ödeme Kurumu tarafından Eczaneye verilmiş olan tekil tanımlayıcı numaradır. Elden satışlarda boş olmak zorundadır.
	- **<RKN>** Bu alanda sadece Geri Ödeme Kurumuna yapılan satışlarda kullanılır. Geri Ödeme kurumunun sistemine kaydedilen reçete için kurum tarafından verilen tekil numarayı ifade eder. Elden satışlarda boş olmak zorundadır.

İstenen bir durum olmamasına rağmen elden satışlar gruplanarak tek bir bildirim aracılığı ile topluca da bildirilebilir. Böyle bir durumda <DR> ve <CP> alanları mutlaka boş gönderilmelidir.

*Dikkat! Başka bir eczaneye satış yapıldığında, satılan ürünler eczane stokundan düşer, ancak alıcı eczane stokuna direk geçmez. Alıcının da Alım Bildirimi yapması gerekir.*

### <span id="page-29-0"></span>4.1.3. Satış Bildirimi Cevap Mesajı Örnek SOAP Zarfı

```
<S:Envelope xmlns:S="http://schemas.xmlsoap.org/soap/envelope/">
  <S:Body>
    <ns2:EczaneSatisBildirimCevap 
xmlns:ns2="http://its.iegm.gov.tr/bildirim/BR/v1/Satis/EczaneSatis">
      <BILDIRIMID>11020</BILDIRIMID>
      <URUNLER>
        <URUNDURUM>
          <GTIN>08680003200212</GTIN>
```
techn

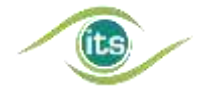

```
 <SN>G0000000001</SN>
          <UC>00000</UC>
        </URUNDURUM>
        <URUNDURUM>
          <GTIN>08680005700796</GTIN>
          <SN>00001</SN>
         <UC>00000</UC>
        </URUNDURUM>
      </URUNLER>
    </ns2:EczaneSatisBildirimCevap>
  </S:Body>
</S:Envelope>
```
### <span id="page-30-0"></span>4.2. Eczane Satış İptal Bildirimi

Yapılan satışın iptali durumunda bu bildirim yapılır. Satış İptal Bildirimi, alıcının türüne bağlı olarak farklı şekillerde yapılır.

Eğer Satış bir geri ödeme kurumuna yapılmışsa satış iptali reçete bazlı olarak yapılır. Geri Ödeme Kurumuna yapılan satışlardaki düzeltmelerde satış topluca iptal edilir. Gerekli düzeltmeler (ürün değişimi, ürün ekleme veya çıkarma) yapıldıktan sonra satış tekrar bildirilir. Elden yapılan satışlarda ise ürün bazlı olarak iptal yapılabilir.

Elden yapılan satışlar ise ürün bazlı olarak iptal edilebilir. İptal işleminin, ürünün karekodunun okutularak yapılması gerekmektedir.

Satılan ürünler için satış iptali işlemini bazı sürelerle kısıtlanmıştır. Geri Ödeme kurumlarına yapılan satışlarda reçete kesinleştirme işleminden sonra satış iptali yapılamaz. Elden satışlar için ise bu süre daha sonra açıklanacaktır.

Eczane Satış İptal Bildirimine ait istek (Request), cevap (Response) ve hata (Fault) mesajlarının genel yapısının şematik görünümü Ek 5'de verilmiştir.

### <span id="page-30-1"></span>4.2.1. Satış İptal Bildirimi İstek Mesajı Örnek SOAP Zarfı

*<soapenv:Envelope* 

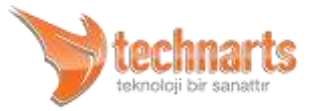

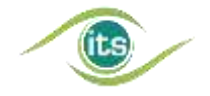

```
xmlns:soapenv="http://schemas.xmlsoap.org/soap/envelope/" 
xmlns:ecz="http://its.iegm.gov.tr/bildirim/BR/v1/SatisIptal/EczaneSatisIptal">
  <soapenv:Header/>
  <soapenv:Body>
    <ecz:EczaneSatisIptalBildirim>
      <DT>C</DT>
      <FR>8680001000001</FR>
      <TO>0000000000000</TO>
      <BELGE>
        <EID></EID>
        <RKN></RKN>
      </BELGE>
      <URUNLER>
        <URUN>
          <GTIN>08680003200212</GTIN>
          <BN>E00000001</BN>
          <SN>G0000000001</SN>
          <XD>2010-05-22</XD>
        </URUN>
        <URUN>
          <GTIN>08680005700796</GTIN>
          <BN>BN001</BN>
          <SN>00001</SN>
          <XD>2009-10-13</XD>
        </URUN>
      </URUNLER>
    </ecz:EczaneSatisIptalBildirim>
  </soapenv:Body>
</soapenv:Envelope>
```
### <span id="page-31-0"></span>4.2.2. Satış Bildirimi İstek Mesajına Ait Veri Yapıları

#### **<FR> Alanı**

Satış iptal işlemini yapan eczaneye ait GLN numarasıdır.

#### **<TO> Alanı**

Satışın yapıldığı birimin (Geri Ödeme Kurumu, Eczane, Elden Satış) GLN numarasıdır.

**<BELGE> Alanı** 

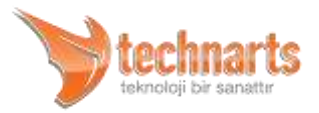

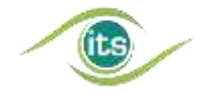

Bu alan satış işlemi bir Geri Ödeme kurumuna yapılmışsa doldurulur.

- <EID> Geri Ödeme Kurumu tarafından eczaneye verilmiş olan tekil tanımlayıcı numara
- <RKN> Satışı iptal edilecek reçeteye ait Geri Ödeme kurumunun sistemine kaydedilmiş olan reçete kayıt numaradır.

#### **<URUNLER> Alanı**

Bu alan satışı iptal edilen ürünlere ait ürün bilgilerini içerir (Bkz. Ortak Veri Tipleri - İstek Mesajlarındaki Ortak Veri Tipleri). Bu alan sadece elden satışların iptali durumunda doldurulur. Geri Ödeme Kuruma yapılmış satışların iptalinde <URUNLER> alanı boş gönderilir. Sistem Cevap mesajında satışı iptal edilmiş olan ürünlerin bilgilerini istemciye geri döndürür.

### <span id="page-32-0"></span>4.2.3. Satış İptal Bildirimi Cevap Mesajı Örnek SOAP Zarfı

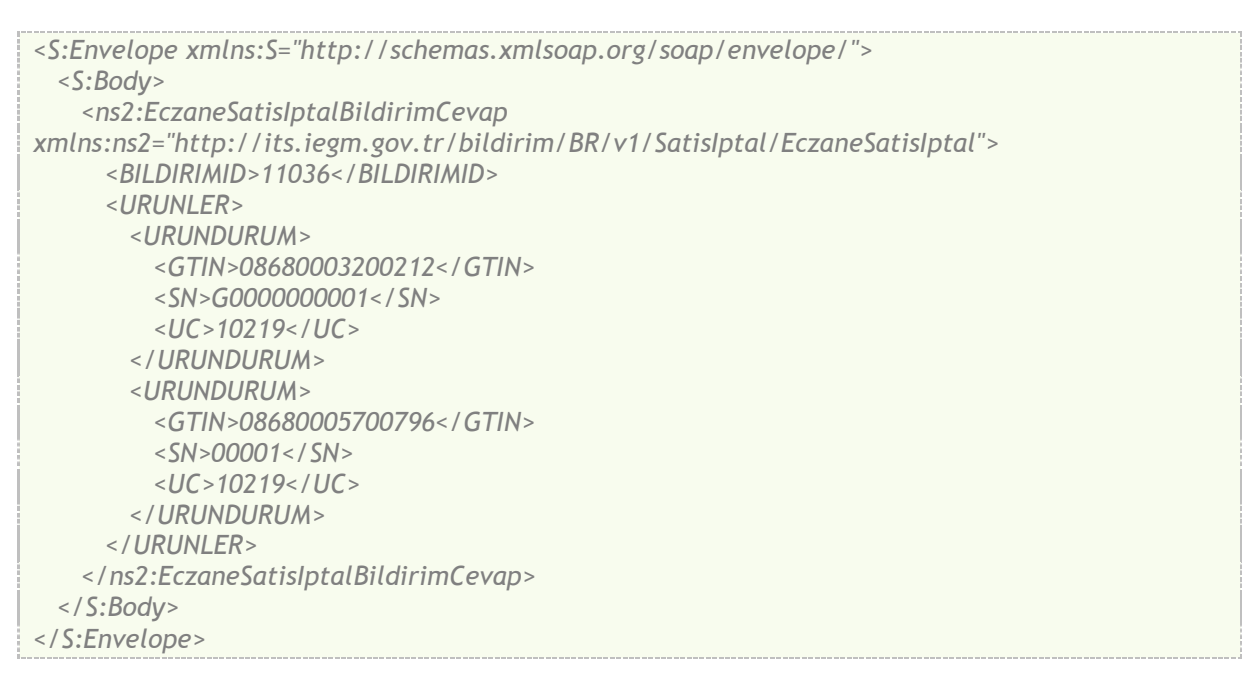

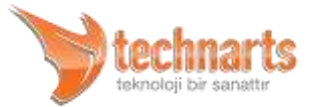

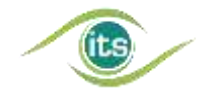

### <span id="page-33-0"></span>5. HASTANELER TARAFINDAN KULLANILACAK WEB **SERVİSLERİ**

İlaç Takip Sistemi kapsamında; hastaneler, aldıkları ürünleri sisteme bildirmek zorundadır. Hastaneler Sarf Bildirimine ek olarak, yedinci bölümde verilen tüm paydaşlar tarafından kullanılacak web servislerini kullanabilirler.

### <span id="page-33-1"></span>5.1. Hastane Sarf Bildirimi

Hastane eczanesindeki ürünlerin Sarf Bildirimleri, sarf edilmek üzere ambalajlarının bozulmasını takiben ya da ayniyata kabul edildiği zaman yapılmalıdır. Hastane bu iki yöntemden birini benimsemeli, buna göre davranmalıdır.

Sarf Bildirimi ile ürün sistemden çıkar ve tekrar aktive edilemez.

*Dikkat! Sarf Bildiriminin iptal süreci sistem tarafından tanımlanmamıştır. Bu sebeple Sarf Bildiriminin dikkatli yapılması gerekmektedir.*

Hastane Sarf Bildirimine ait istek (Request), cevap (Response) ve hata (Fault) mesajlarının genel yapısının şematik görünümü Ek 6'de verilmiştir.

### <span id="page-33-2"></span>5.1.1. Hastane Sarf İstek Mesajı Örnek SOAP Zarfı

*<soapenv:Envelope xmlns:soapenv="http://schemas.xmlsoap.org/soap/envelope/" xmlns:has="http://its.iegm.gov.tr/bildirim/BR/v1/Sarf/Hastane"> <soapenv:Header/> <soapenv:Body> <has:HastaneSarfBildirim> <DT>D</DT> <FR>8683333333333</FR> <ISACIKLAMA>Deneme</ISACIKLAMA> <BELGE> <DD>2009-12-05Z</DD> <DN>SAS</DN>*

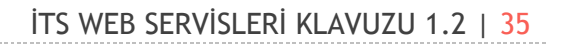

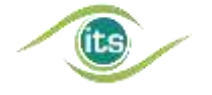

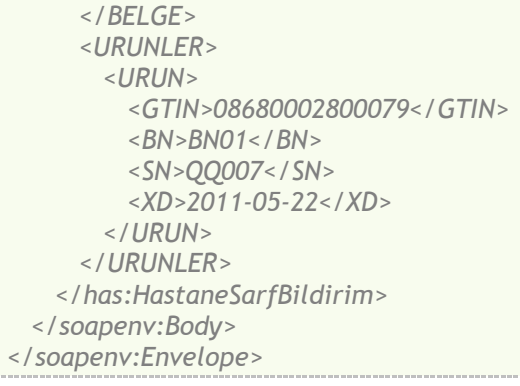

### <span id="page-34-0"></span>5.1.2. Hastane Sarf Bildirimi İstek Mesajına Ait Veri Yapıları

#### **<DT> Alanı**

Bu alan tek karakterlik veri içerir. İçerdiği değer "D" (Deaktivasyon) olacaktır. Bu alan bu mesajın Sarf Bildirimi olduğunu belirler.

#### **<FR> Alanı**

Bu alan bildirimi yapan ve ürünün sahibi olan hastanenin GLN kodunu içerir.

#### **<ISACIKLAMA> Alanı**

İleride kullanılmak üzere tasarlanmış 100 karakter veri alabilen açıklama alanı.

#### **<URUNLER> Alanı**

Bkz. Ortak Veri Tipleri - İstek Mesajlarındaki Ortak Veri Tipleri

### <span id="page-34-1"></span>5.1.3. Hastane Sarf Bildirimi Cevap Mesajı Örnek SOAP Zarfı

*<S:Envelope xmlns:S="http://schemas.xmlsoap.org/soap/envelope/"> <S:Body>*

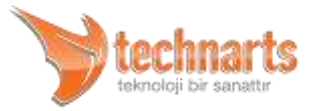

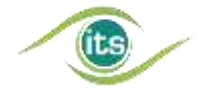

 *<ns2:HastaneSarfBildirimCevap xmlns:ns2="http://its.iegm.gov.tr/bildirim/BR/v1/Sarf/Hastane"> <BILDIRIMID>77020</BILDIRIMID> <URUNLER> <URUNDURUM> <GTIN>08680002800079</GTIN> <SN>QQ007</SN> <UC>00000</UC> </URUNDURUM> <URUNDURUM> <GTIN>08680002800079</GTIN> <SN>QQ007</SN> <UC>10205</UC> </URUNDURUM> </URUNLER> </ns2:HastaneSarfBildirimCevap> </S:Body> </S:Envelope>*

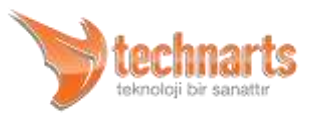

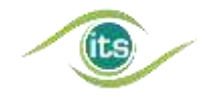

### <span id="page-36-0"></span>6. GERİ ÖDEME KURUMLARINCA KULLANILACAK WEB SERVİSLERİ

### <span id="page-36-1"></span>6.1. İlaç Satış Sorgulama Web Servisi

Bu web servisi eczaneler tarafından geri ödeme kurumuna yapılmış satışları sorgulamak amacıyla kullanılır. Eczanelerden geri ödeme kurumuna yapılan satışların işleyişi için bu kılavuzdaki *Eczane Satış Bildirimi'*nin incelenmesi, işleyişi anlamak için faydalı olacaktır.

### <span id="page-36-2"></span>6.1.1. Eczane Satış Bildiriminin Geri Ödeme Kurumları İçin İşleyişi

Her geri ödeme kurumuna İTS tarafından bir *GLN* (Küresel Yer Numarası) numarası atanır. Bu numara kurumla anlaşmalı eczaneler tarafından Eczane Satış Web Servisi ile satış gerçekleştirirken <TO> alanında kullanılır. Bundan sonraki aşamada eğer geri ödeme kurumunun bir provizyon sistemi varsa, <EID> alanına eczanenin GLN numarası girilir. <RKN> alanında ise satışa konu reçete için verilen numara kullanılarak ürün bilgileri sisteme gönderilir.

Eğer geri ödeme kurumunun bir provizyon sistemi yoksa EID alanına İTS sistemindeki eczaneye ait GLN numarası girilir. RKN alanında kullanılmak üzere eczane tarafından o geri ödeme kurumu için tekil bir reçete (satış) numarası oluşturulur. Ve bu numara fatura ve reçete ile birlikte geri ödeme kurumuna iletilir.

### <span id="page-36-3"></span>6.1.2. İlaç Satış Sorgulama Web Servisinin İşleyişi

Satış işlemi gerçekleştikten sonra geri ödeme kurumu kendisine verilen kullanıcı adı ve şifre bilgisi ile kendi GLN numarasını, eczanenin GLN numarasını ve Reçete Kayıt Numarasını kullanarak İlaç Satış Sorgulama Web Servisini çağırır ve satılan ilaçlarla ilgili bilgileri alır. Geri ödeme kurumu gelen satış bilgilerini kendi kontrol sistemlerinden geçirerek değerlendirir. İlaç Satış Sorgulaması yapıldıktan sonra ilgili satışa konu olan ürünler sistem tarafından kilitlenir ve tekrar kullanılmasının önüne geçilir.

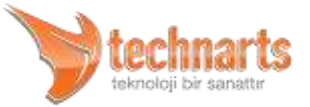

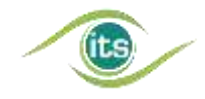

### <span id="page-37-0"></span>6.1.3. İlaç Satış Sorgulama Web Servisi Kullanımında Dikkat Edilmesi Gereken **Hususlar**

Öncelikle İlaç Satış Sorgulama Web Servisi reçeteye ilişkin tüm süreçler bittikten sonra çağrılmalıdır. İlaç Satış Sorgulaması yapılana kadar eczacı satış iptal ve düzeltme işlemlerini yapabilmektedir. Ancak bu servis çağrıldıktan sonra reçete ve içerisindeki ürünler sistem tarafından kilitlenir.

Ayrıca geri ödeme kurumları kendi reçete kontrol sistemlerini düzenlerken yönetmelikte belirlenen geçiş süresi sonuna kadar hem kupürlü hem de karekodlu ürünlerin satışının birlikte yapılabileceğini göz önünde bulundurmalıdırlar.

İlaç Satış Sorgulama Servisine ait istek (Request), cevap (Response) ve hata (Fault) mesajlarının genel yapısının şematik görünümü Ek 7'de verilmiştir.

### <span id="page-37-1"></span>6.1.4. İlaç Satış Sorgulama Servisi İstek Mesajı Örnek SOAP Zarfı

*<soapenv:Envelope xmlns:soapenv="http://schemas.xmlsoap.org/soap/envelope/" xmlns:ecz="http://its.iegm.gov.tr/bildirim/BR/v1/Sorgu/EczaneSatis"> <soapenv:Header/> <soapenv:Body> <ecz:EczaneSatisSorgu> <DT>Q</DT> <FR>0869000000000</FR> <EID>8680001000001</EID> <RKN>12314</RKN> </ecz:EczaneSatisSorgu> </soapenv:Body> </soapenv:Envelope>*

### <span id="page-37-2"></span>6.1.5. İlaç Satış Sorgulama Servisi İstek Mesajına Ait Veri Yapıları

**<DT> Alanı** 

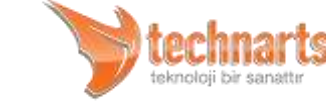

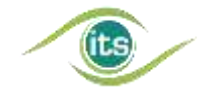

Bu alan tek karakterlik veri içerir. İçerdiği değer "Q" (Reçete Kilitleme) veya "K" (Reçete Sorgulama) olabilir. Bu alan bu mesajın Reçete Sorgulama veya Reçete Kilitleme bildirimi olduğunu belirler.

#### **<FR> Alanı**

Sorgulamayı yapan geri ödeme kurumunun GLN kodunu barındırır. GLN Kodu ile ilgili detaylı bilgiler ilgili kılavuzdadır.

#### **<EID> Alanı**

Bu alan satışı yapan eczanenin GLN Kodunu barındırır.

#### **<RKN> Alanı**

Bu alan yukarıda giriş bölümünde anlatılan Reçete Kayıt Numarası bilgisini içerir.

### <span id="page-38-0"></span>6.1.6. İlaç Satış Sorgulama servisi Cevap Mesajı Örnek SOAP Zarfı

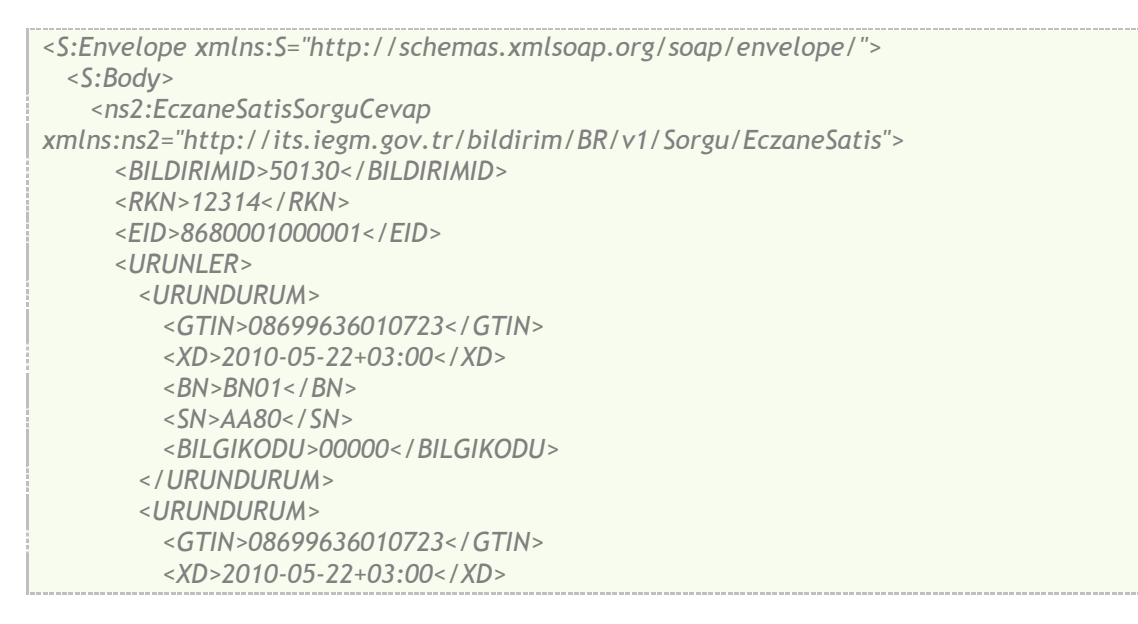

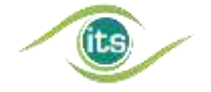

 *<BN>BN01</BN> <SN>AA81</SN> <BILGIKODU>00000</BILGIKODU> </URUNDURUM> </URUNLER> </ns2:EczaneSatisSorguCevap> </S:Body> </S:Envelope>*

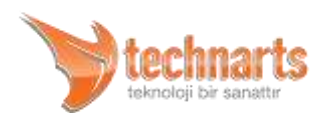

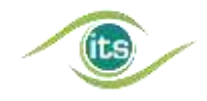

### <span id="page-40-0"></span>6.1.7. İlaç Satış Sorgulama Servisi İstek Mesajına Ait Veri Yapıları

#### **<BILDIRIMID> Alanı**

Sisteme başarılı olarak ulaşmış her bildirime(sorgulamaya) sistem tarafından atanan tekil bir numaradır. İstemcilerin verilen bu numarayı kendi sistemlerine kaydetmeleri önerilir. Şema tarafından kısıtlanmamış bu alan için 20 karakterlik bir alfanümerik alan ayırmaları gerekmektedir.

#### **<EID> Alanı**

Bu alan ile istek mesajındaki EID alanı sorgulamayı yapana geri döndürülür.

#### **<RKN> Alanı**

Bu alan ile istek mesajındaki RKN alanı sorgulamayı yapana geri döndürülür.

#### **<URUNLER> Alanı**

Bu veri tipi içerisinde eczanenin yaptığı Satış Bildirimi ile sisteme bildirilen ve sistem tarafından kabul edilmiş ürünlerin bilgisini barındırır.

#### **<URUN> Alanı**

Bu alan için İlaç Takip Sistemi İşletme Kılavuzu"na başvurabilirsiniz. Bu alanda fazladan <BILGIKODU> alanı mevcuttur. <BILGIKODU> Sistemin gelecekteki kullanımlar için ayrılmıştır.

### <span id="page-40-1"></span>6.1.8. İlaç Satış Sorgulama servisi Hata (Fault) Mesajı Örnek SOAP Zarfı

*<S:Envelope xmlns:S="http://schemas.xmlsoap.org/soap/envelope/"> <S:Body>*

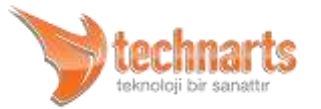

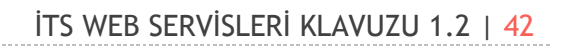

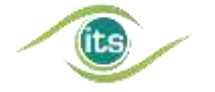

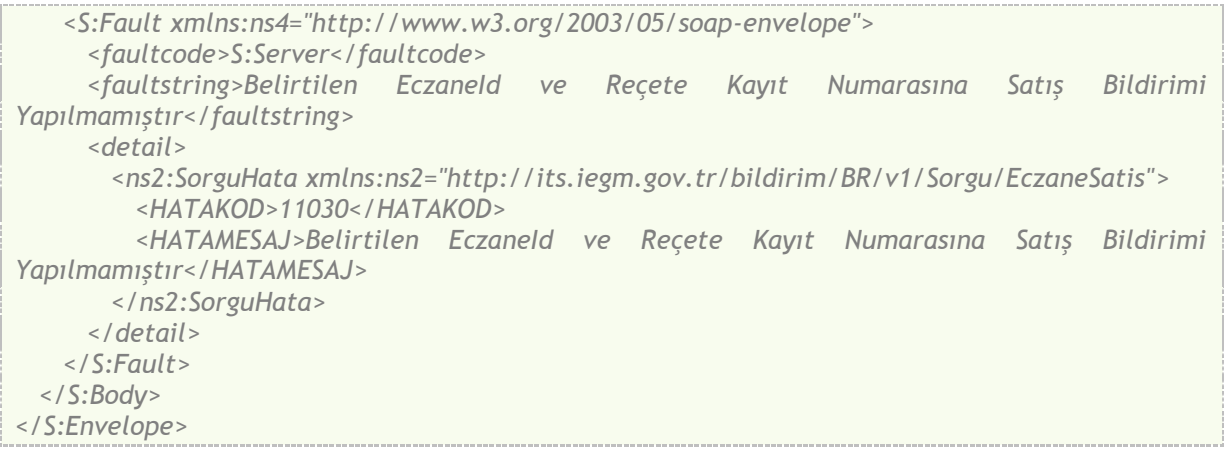

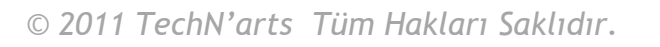

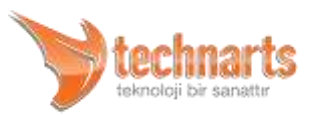

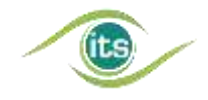

### <span id="page-42-0"></span>7. TÜM PAYDAŞLAR TARAFINDAN KULLANILACAK WEB SERVİSLERİ

### <span id="page-42-1"></span>7.1. Ürün Doğrulama Web Servisi

Ürün Doğrulama Servisi, tüm paydaşlar tarafından ürünün kontrolü için, sorgulama amaçlı kullanılabilecek bir web servisidir. Ürünün sistemde bulunup bulunmadığı, karekod bilgilerinin tutarlı olup olmadığı, ürünün son kullanma tarihinin geçip geçmediği gibi kontroller ürün doğrulama web servisi kullanılarak yapılabilir.

Satış, satış iptali, mal alım, mal iade, mal devir ve mal devir iptali servisleri kendi içlerinde doğrulama yapmakta ve ürünün işleme uygun olmaması durumunda hata veya uyarı mesajı dönmektedir. İstemci yazılımlarında her servis öncesi doğrulama yapılması, ürünün işleme uygunluğu ile ilgili yeterli bilgi sağlamadığı gibi, istemci yazılımlarının performansını düşürecektir. Bu sebepten istemci yazılımlarında transfer işlemleri öncesinde doğrulama yapılmamalıdır.

Ürün doğrulama servisi kullanılarak ürünün son sahibi, durumu, üreticisi gibi ayrıntılı bilgilere ulaşılamaz. Paydaşlarımız bu tarz bilgileri İTS Portal'deki "Online İşlemler" bölümünden sorgulayabilirler.

Kontrol işlemi tek bir ürün için yapılabileceği gibi toplu halde de yapılabilir. Ancak doğrulama işlemini toplu halde yapmak istemci uygulamanın performansını artıracak ve zamandan büyük tasarruf sağlayacaktır. Uygulama geliştiricilerin doğrulama işleminin toplu halde yapılmasını sağlamaları önemlidir.

Ürün Doğrulama Servisine ait istek (Request), cevap (Response) ve hata (Fault) mesajlarının genel yapısının şematik görünümü Ek 8'de verilmiştir.

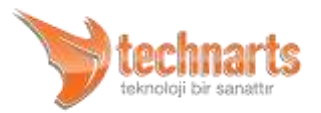

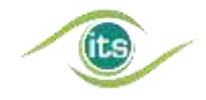

### <span id="page-43-0"></span>7.1.1. Ürün Doğrulama Bildirimi İstek Mesajı Örnek SOAP Zarfı

```
<soapenv:Envelope
xmlns:soapenv="http://schemas.xmlsoap.org/soap/envelope/" 
xmlns:gen="http://its.iegm.gov.tr/bildirim/BR/v1/UrunDogrulama/Genel">
  <soapenv:Header/>
  <soapenv:Body>
    <gen:UrunDogrulamaBildirim>
      <DT>V</DT>
      <FR>8680001000004</FR>
      <URUNLER>
        <URUN>
          <GTIN>08680001000039</GTIN>
          <BN>BN01</BN>
          <SN>A000001</SN>
          <XD>2010-01-01</XD>
        </URUN>
        <URUN>
          <GTIN>08680001000039</GTIN>
          <BN>BN01</BN>
          <SN>A000002</SN>
          <XD>2010-01-01</XD>
        </URUN>
      </URUNLER>
    </gen:UrunDogrulamaBildirim>
   </soapenv:Body>
</soapenv:Envelope>
```
### <span id="page-43-1"></span>7.1.2. Ürün Doğrulama Bildirimi İstek Mesajına Ait Veri Yapıları

#### **<DT> Alanı**

Bu alan tek karakterlik veri içerir. İçerdiği değer "**V**" (Doğrulama) olacaktır. Bu alan bu mesajın Doğrulama Bildirimi olduğunu belirler.

#### **<FR> Alanı**

Doğrulamayı yapan paydaşın GLN kodunu barındırır. GLN Kodu ile ilgili detaylı bilgiler "İlaç Takip Sistemi İşletme Kılavuzu"nda bulunur. Bu alan 13 karakter uzunluktadır ve sadece rakamlardan oluşur.

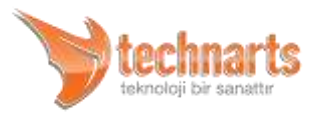

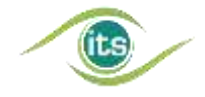

#### **<URUNLER> Alanı**

Bkz. Ortak Veri Tipleri - İstek Mesajlarındaki Ortak Veri Tipleri.

### <span id="page-44-0"></span>7.1.3. Ürün Doğrulama Bildirimi Cevap Mesajı Örnek SOAP Zarfı

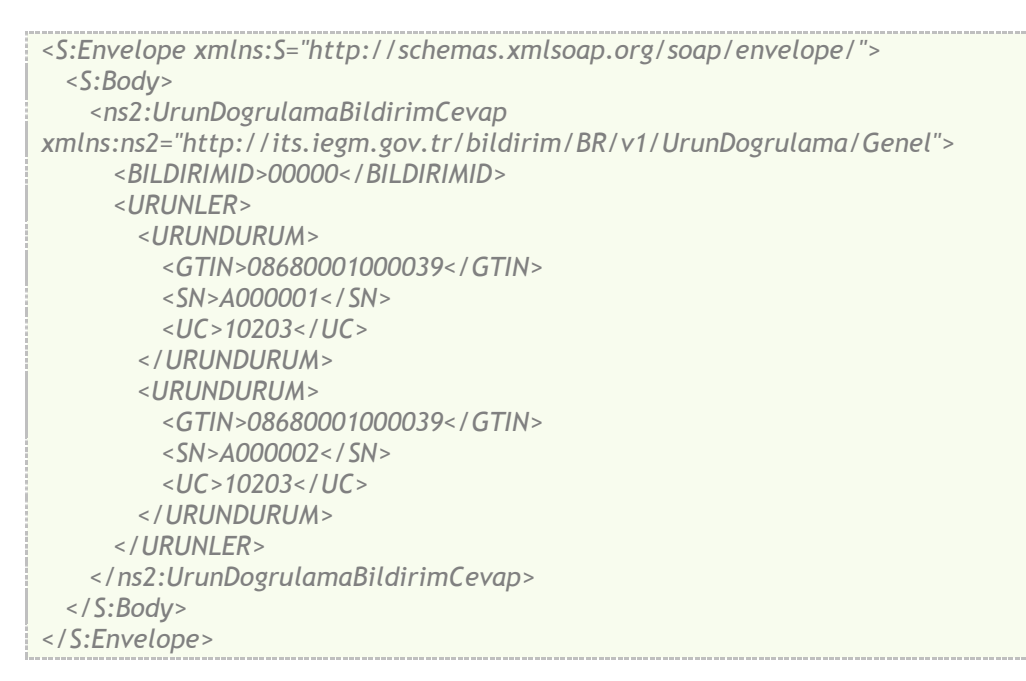

### <span id="page-44-1"></span>7.2. Deaktivasyon Bildirimi

Çeşitli sebeplerle sistemdeki kaydının çıkarılması söz konusu ürünler için yapılan bildirimdir. Deaktivasyon Bildirimi; üreticiler, depolar, eczaneler, hastaneler ve ihracatçı depolar tarafından yapılabilir. Deaktivasyon sebebine ait kodlar için İlaç Takip Sistemi İşletme Kılavuzu'na bakınız ya da web sayfamızı kontrol ediniz.

*Dikkat! Deaktivasyon Bildiriminin iptal süreci sistem tarafından tanımlanmamıştır. Bu sebeple Deaktivasyon Bildiriminin dikkatli yapılması gerekmektedir.*

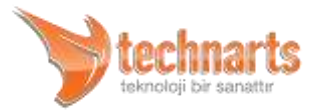

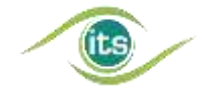

Deaktivasyon Bildirimine ait istek (Request), cevap (Response) ve hata (Fault) mesajlarının genel yapısının şematik görünümü Ek 3'de verilmiştir.

### <span id="page-45-0"></span>7.2.1. Deaktivasyon Bildirimi İstek Mesajı Örnek SOAP Zarfı

```
<soapenv:Envelope
xmlns:soapenv="http://schemas.xmlsoap.org/soap/envelope/" 
xmlns:deak="http://its.iegm.gov.tr/bildirim/BR/v1/Deaktivasyon">
  <soapenv:Header/>
  <soapenv:Body>
    <deak:DeaktivasyonBildirim>
      <DT>D</DT>
      <FR>8680002800017</FR>
      <DS>10</DS>
      <ISACIKLAMA>Üretim Firesi</ISACIKLAMA>
      <BELGE>
      <DD>2008-11-28</DD><DN>DN12345</DN></BELGE>
      <URUNLER>
        <URUN>
          <GTIN>08680002800079</GTIN>
          <BN>E00000001</BN>
          <SN>G0000000001</SN>
          <XD>2010-05-22</XD>
        </URUN>
        <URUN>
          <GTIN>08680002800079</GTIN>
          <BN>E00000001</BN>
          <SN>G0000000002</SN>
          <XD>2010-05-22</XD>
        </URUN>
      </URUNLER>
    </deak:DeaktivasyonBildirim>
  </soapenv:Body>
</soapenv:Envelope>
```
### <span id="page-45-1"></span>7.2.2. Deaktivasyon Bildirimi İstek Mesajına Ait Veri Yapıları

#### **<DT> Alanı**

Bu alan tek karakterlik veri içerir. İçerdiği değer D (Deaktivasyon) olacaktır. Bu alan bu mesajın Deaktivasyon Bildirimi olduğunu belirler.

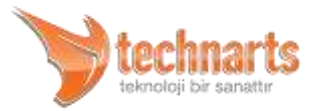

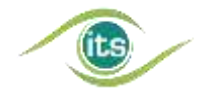

#### **<FR> Alanı**

Bildirimi yapan paydaşın GLN kodunu içerir. GLN Kodu ile ilgili detaylı bilgiler "İlaç Takip Sistemi İşletme Kılavuzu"nda bulunur. Bu alan 13 karakter uzunluktadır ve sadece rakamlardan oluşur.

#### **<DS> Alanı**

Bu alan Deaktivasyon Sebebine ait kodu içerir. İki karakterlik bir alandır. Bu alan boş olamaz.

#### **<ISACIKLAMA> Alanı**

Deaktivasyonun yapılış sebebinin okunur bir şekilde açıklandığı alandır. En fazla 100 karakterdir ve isteğe bağlıdır.

#### **<BELGE> Alanı**

Bkz. Ortak Veri Tipleri - İstek Mesajlarındaki Ortak Veri Tipleri

#### **<URUNLER> Alanı**

Bkz. Ortak Veri Tipleri - İstek Mesajlarındaki Ortak Veri Tipleri

### <span id="page-46-0"></span>7.2.3. Deaktivasyon Bildirimi Cevap Mesajı Örnek SOAP Zarfı

*<S:Envelope xmlns:S="http://schemas.xmlsoap.org/soap/envelope/"> <S:Body> <ns2:DeaktivasyonBildirimCevap xmlns:ns2="http://its.iegm.gov.tr/bildirim/BR/v1/Deaktivasyon"> <BILDIRIMID>11035</BILDIRIMID> <URUNLER> <URUNDURUM> <GTIN>08680002800079</GTIN>*

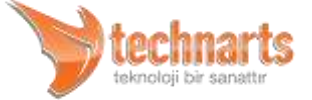

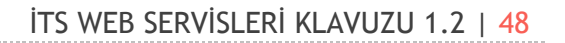

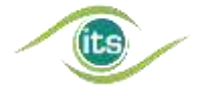

```
 <SN>G0000000001</SN>
          <UC>10205</UC>
        </URUNDURUM>
        <URUNDURUM>
          <GTIN>08680002800079</GTIN>
          <SN>G0000000001</SN>
          <UC>00000</UC>
        </URUNDURUM>
      </URUNLER>
    </ns2:DeaktivasyonBildirimCevap>
  </S:Body>
</S:Envelope>
```
### <span id="page-47-0"></span>7.3. Mal Alım Bildirimi

Mal Alım Bildirimi, başka bir paydaştan gelen ürünün kabulü sırasında yapılması gereken bir bildirimdir. Gelen her ürün, bildirimin başarılı sonuç dönmesi sonucunda paydaş stokuna eklenir. Mal Alım Bildirimi ile ürünün sahipliği kazanıldığı için, Mal Alım bildiriminden sonra ürün üzerinde sadece Mal Alım Bildirimi yapan paydaş işlem yapabilir.

Mal Alım Bildirimine ait istek (Request), cevap (Response) ve hata (Fault) mesajlarının genel yapısının şematik görünümü Ek 9'de verilmiştir.

### <span id="page-47-1"></span>7.3.1. Mal Alım Bildirimi İstek Mesajı Örnek SOAP Zarfı

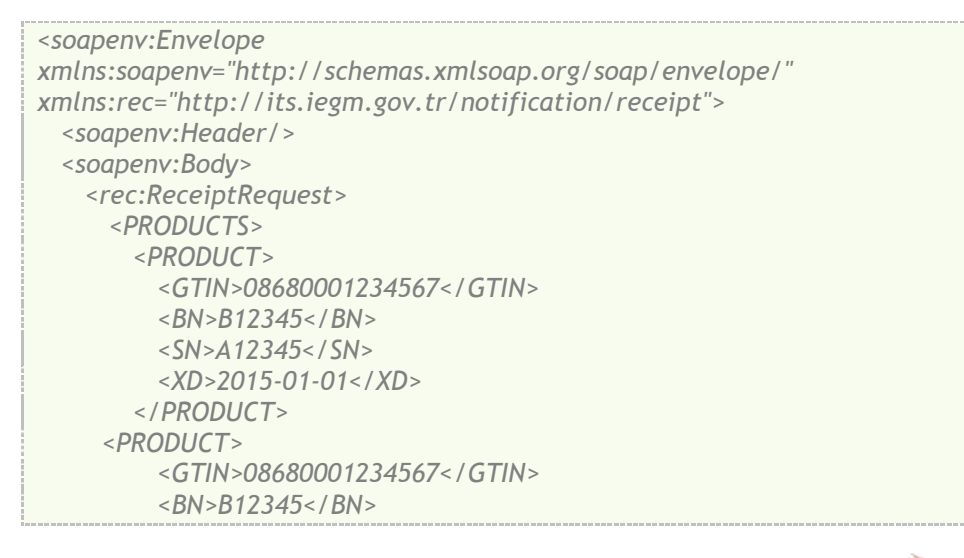

techn

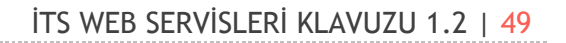

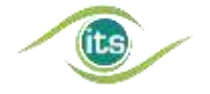

```
 <SN>A12346</SN>
          <XD>2015-01-01</XD>
        </PRODUCT>
      </PRODUCTS>
    </rec:ReceiptRequest>
  </soapenv:Body>
</soapenv:Envelope>
```
### <span id="page-48-0"></span>7.3.2. Mal Alım Bildirimi İstek Mesajına Ait Veri Yapıları

#### **<PRODUCTS> Alanı**

Bkz. Ortak Veri Alanları

### <span id="page-48-1"></span>7.3.3. Mal Alım Bildirimi Cevap Mesajı Örnek SOAP Zarfı

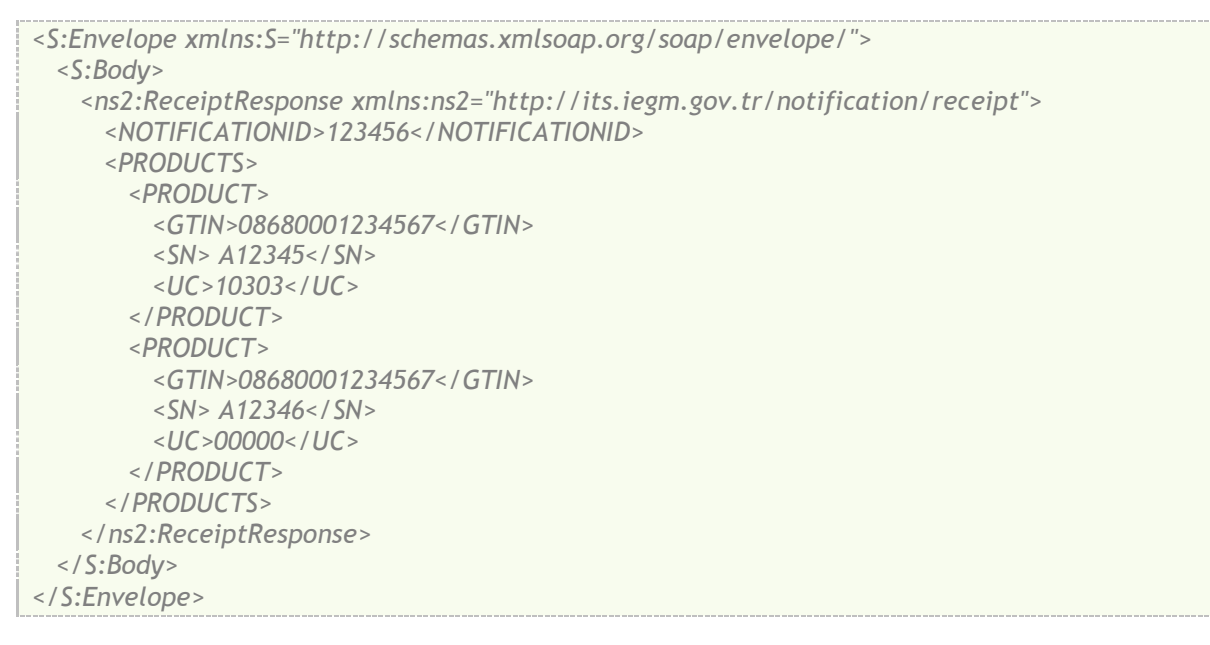

### <span id="page-48-2"></span>7.4. Mal İade Bildirimi

Mal İade Bildirimi, paydaşın stokunda bulunan bir ürünün sok kullanma tarihinin geçmesi, ürünün geri çekilmesi gibi nedenlerden ötürü ürünün başka bir paydaşa iade edildiği

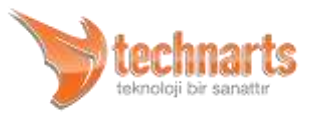

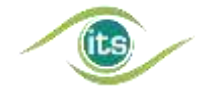

durumlarda yapılması gereken bir bildirimdir. Mal İade Bildirimi sonrası ürün paydaş stokundan düşer.

Mal İade Bildirimine ait istek (Request), cevap (Response) ve hata (Fault) mesajlarının genel yapısının şematik görünümü Ek 10'da verilmiştir.

### <span id="page-49-0"></span>7.4.1. Mal İade Bildirimi İstek Mesajı Örnek SOAP Zarfı

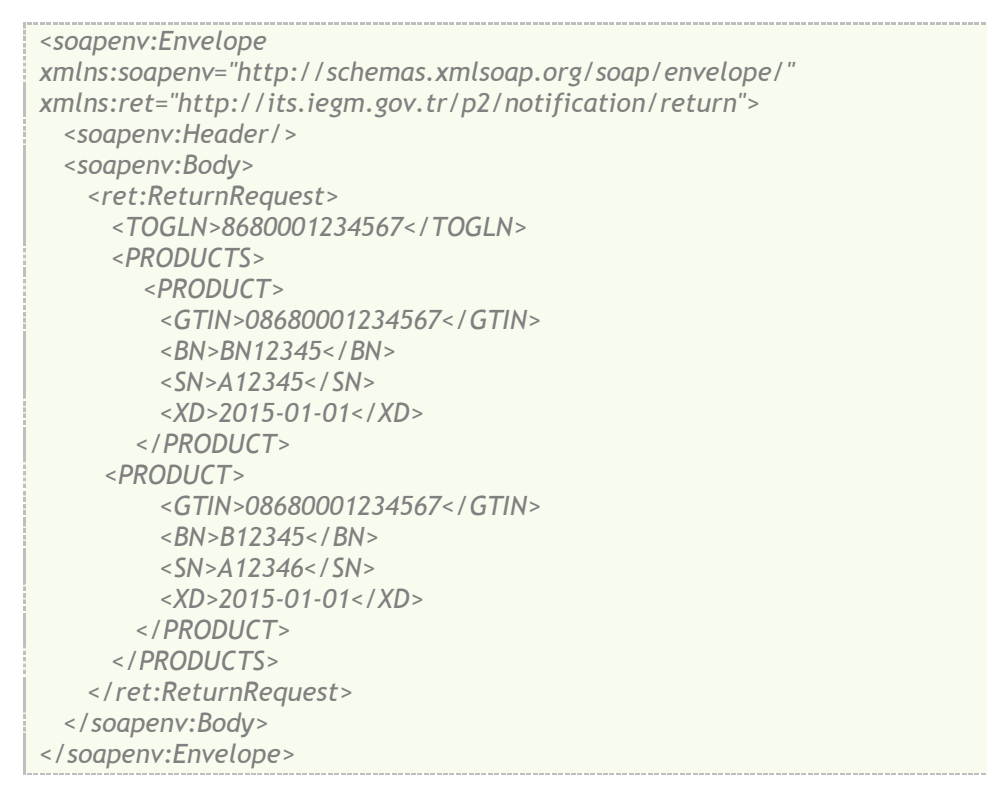

### <span id="page-49-1"></span>7.4.2. Mal İade Bildirimi İstek Mesajına Ait Veri Yapıları

#### **<TOGLN> Alanı**

Bu alan ürünün iade edildiği paydaşın GLN kodunu içerir. GLN Kodu ile ilgili detaylı bilgiler "İlaç Takip Sistemi İşletme Kılavuzu"nda bulunur. Bu alan 13 karakter uzunluktadır ve sadece rakamlardan oluşur.

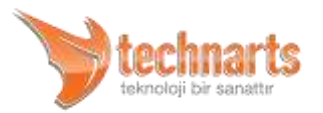

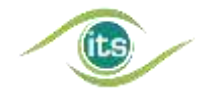

#### **<PRODUCTS> Alanı**

Bkz. Ortak Veri Alanları

### <span id="page-50-0"></span>7.4.3. Mal İade Bildirimi Cevap Mesajı Örnek SOAP Zarfı

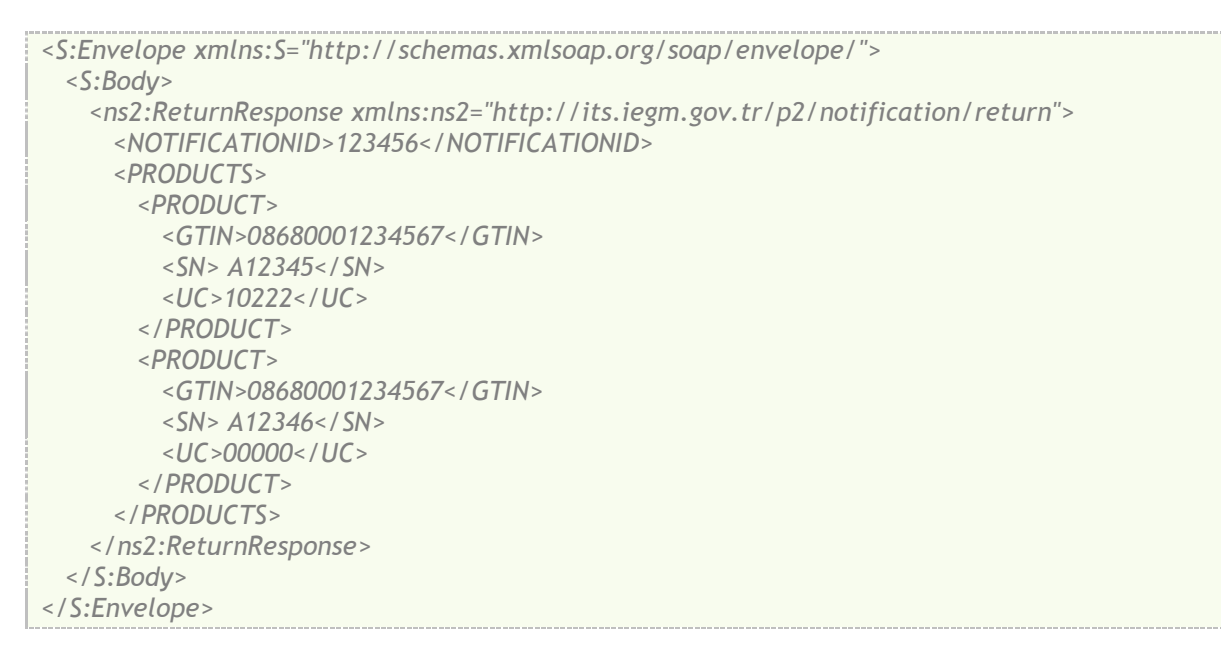

### <span id="page-50-1"></span>7.5. Mal Devir Bildirimi

Aynı paydaş rolüne sahip paydaşlar arasında ürün transferinin gerçekleşmesini sağlamak amacıyla Mal Devir Bildirimi servisi hazırlanmıştır. Üretici firmalar yalnızca üretici firmalara, ecza depoları yalnızca ecza depolarına, eczaneler yalnızca eczanelere, hastanaler yalnızca hastanelere mal devir bildirimi yapabilir.

Ürünün başka bir paydaşa gönderilmesi için ürünün Mal Devir Bildirimi yapan paydaşın stokunda olması gerekir. Mal Devir Bildiriminde de ürünlere ait karekodlarının okutularak bildirilmesi gerekmektedir. Mal Devir Bildirimi sonrasında ürün paydaş stokundan düşer.

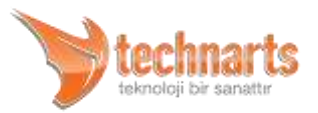

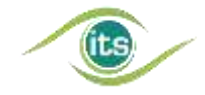

Mal Devir Bildirimine ait istek (Request), cevap (Response) ve hata (Fault) mesajlarının genel yapısının şematik görünümü Ek 10'de verilmiştir.

### <span id="page-51-0"></span>7.5.1. Mal Devir Bildirimi İstek Mesajı Örnek SOAP Zarfı

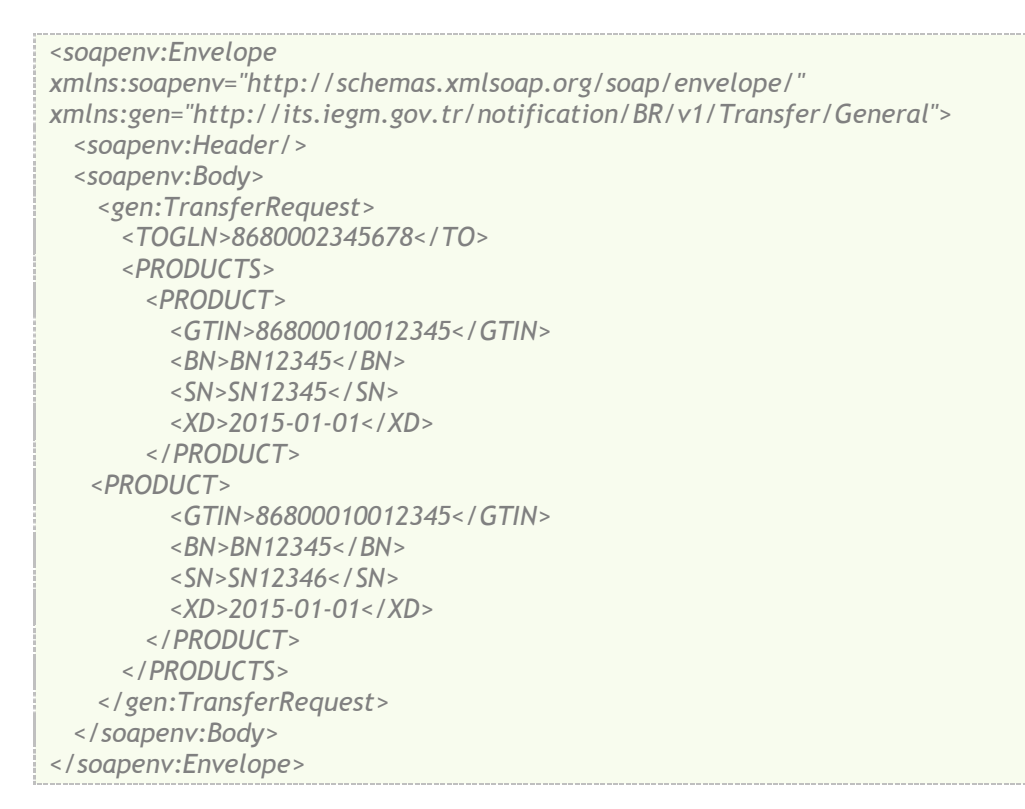

### <span id="page-51-1"></span>7.5.2. Mal Devir Bildirimi İstek Mesajına Ait Veri Yapıları

#### **<PRODUCTS> Alanı**

#### Bkz. Ortak Veri Alanları

### <span id="page-51-2"></span>7.5.3. Mal Devir İptal Bildirimi Cevap Mesajı Örnek SOAP Zarfı

*<S:Envelope xmlns:S="http://schemas.xmlsoap.org/soap/envelope/"> <S:Body>*

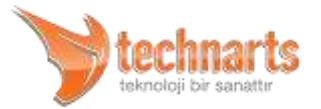

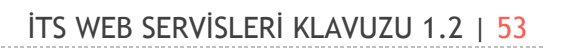

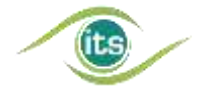

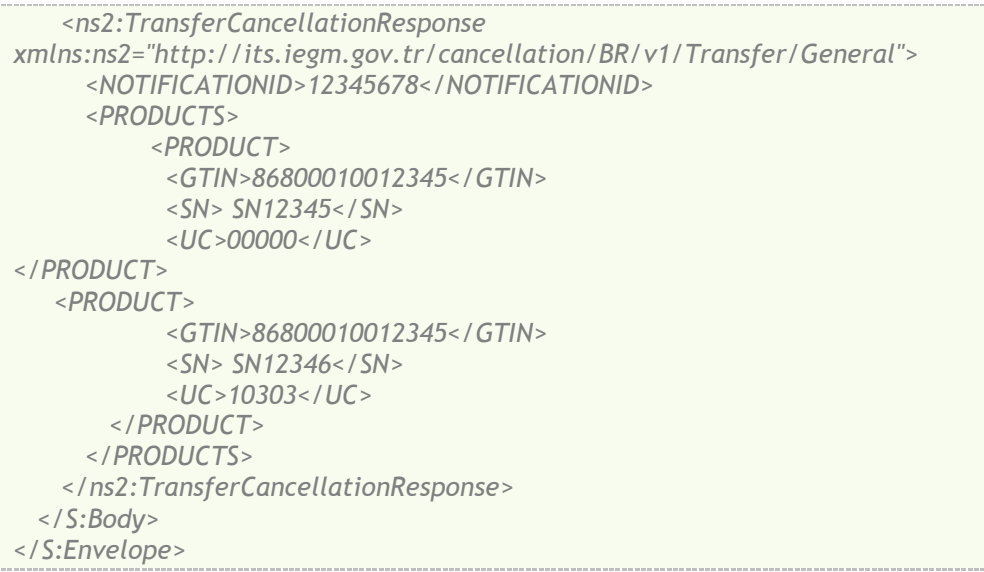

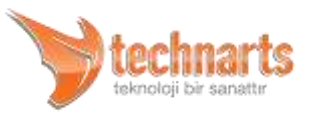

## 8. EKLER

### 8.1. Ek 1 – Üretim Bildiriminin Şematik Gösterimi

<span id="page-53-1"></span><span id="page-53-0"></span>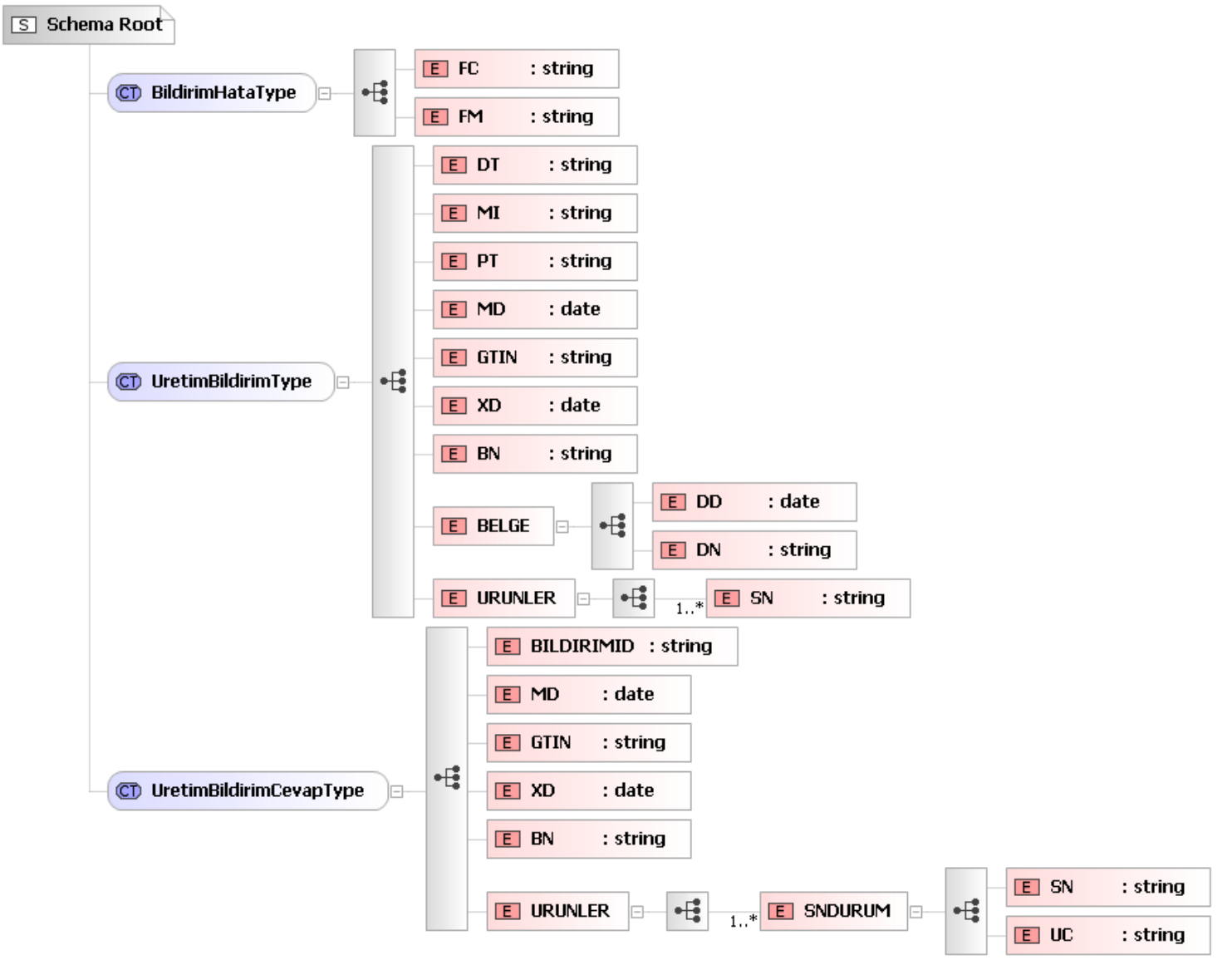

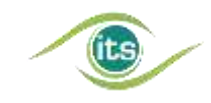

### <span id="page-54-0"></span>8.2. Ek 2 – İhracat Bildirimi Şematik Gösterimi

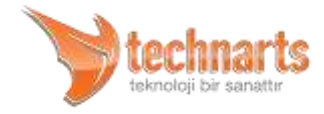

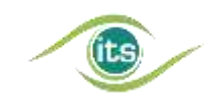

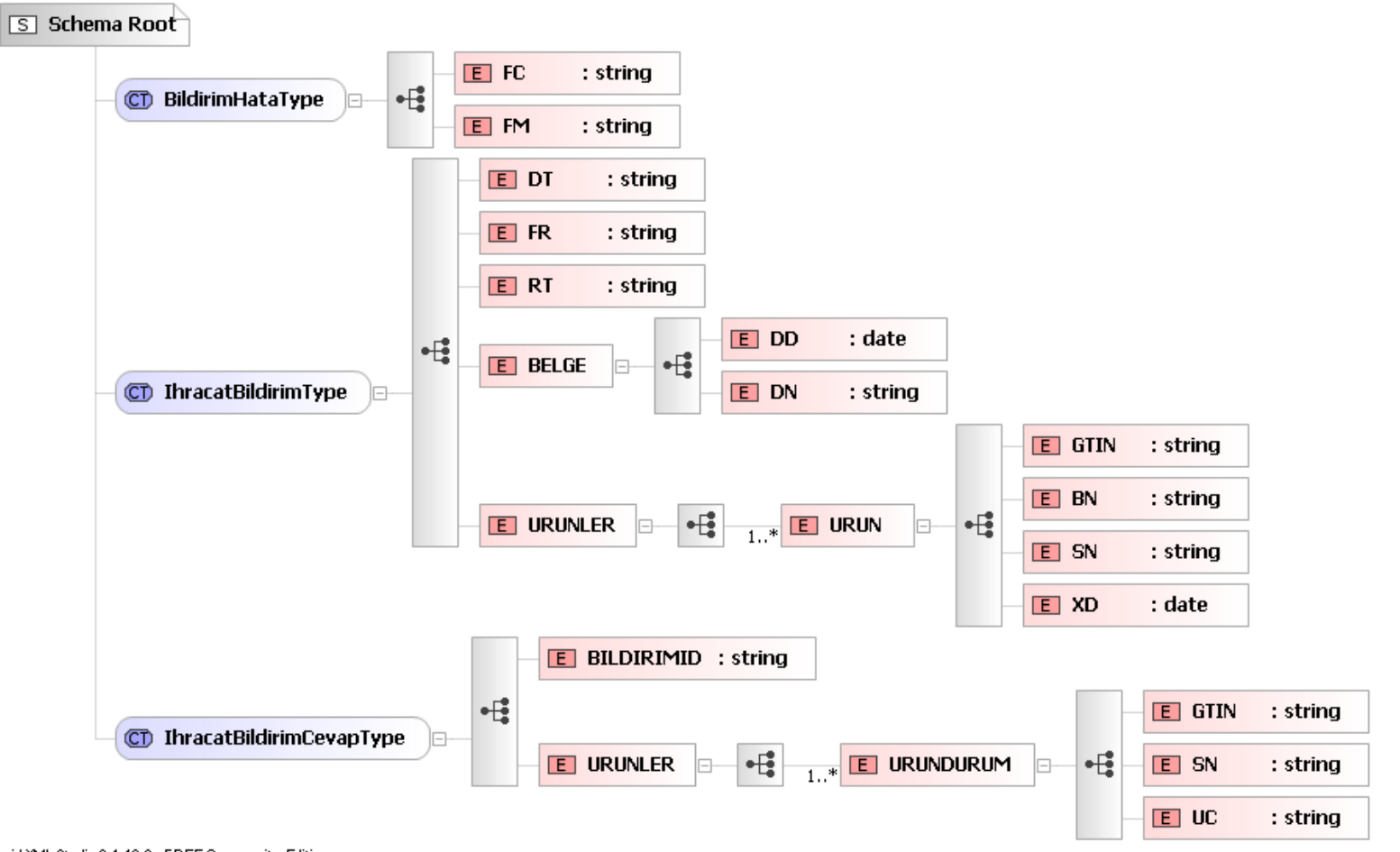

Liquid XML Studio 6.1.18.0 - FREE Community Edition

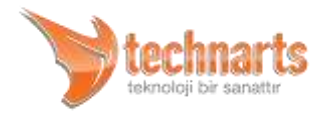

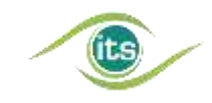

### <span id="page-56-0"></span>8.3. Ek 3 – Deaktivasyon Bildirimi Şematik Gösterimi

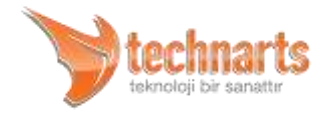

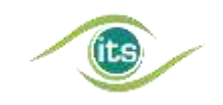

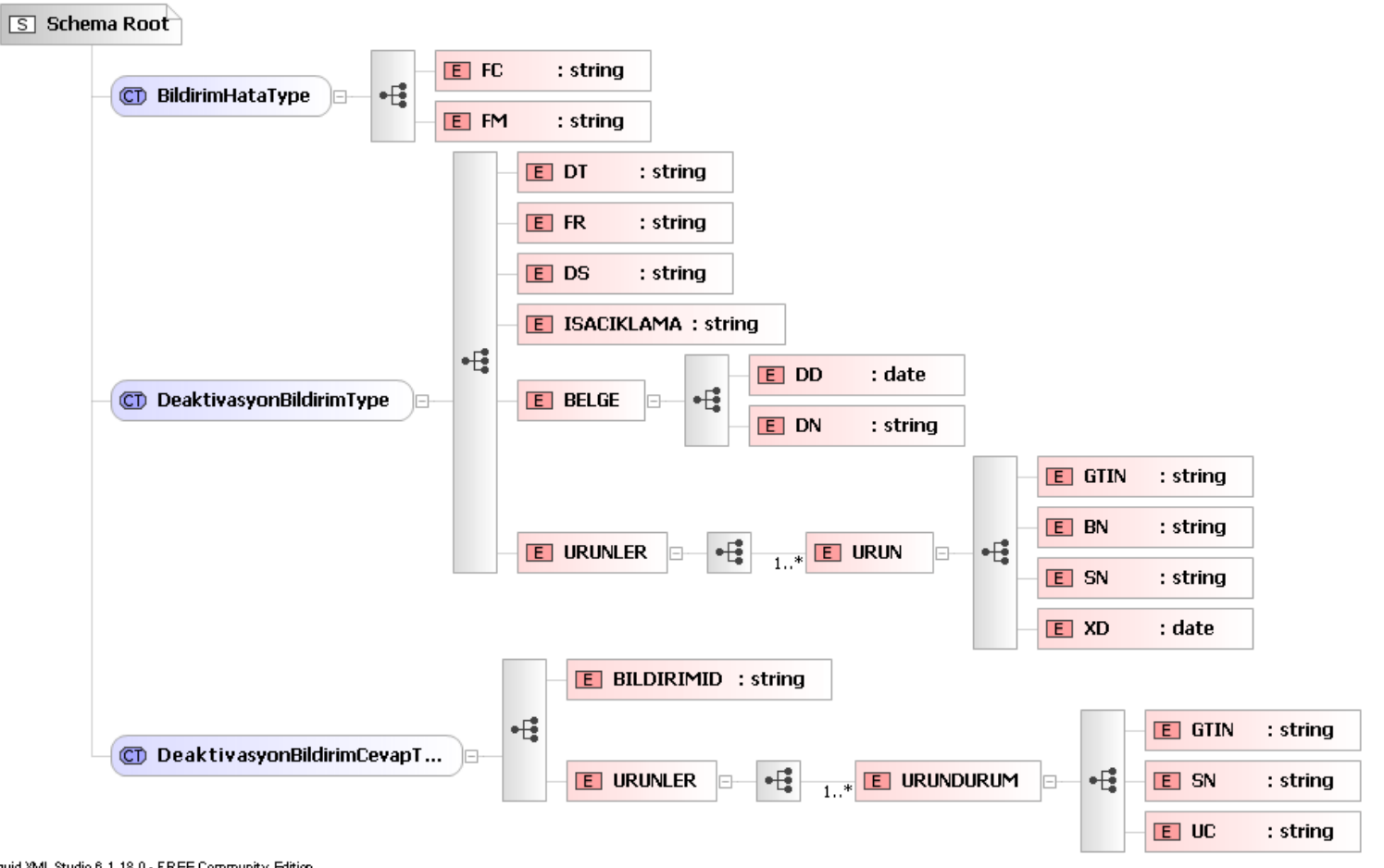

Liquid XML Studio 6.1.18.0 - FREE Community Edition

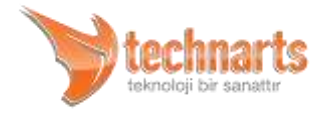

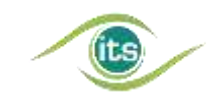

### 8.4. Ek 4 – Eczane Satış Bildirimi Şematik Gösterimi

<span id="page-58-0"></span>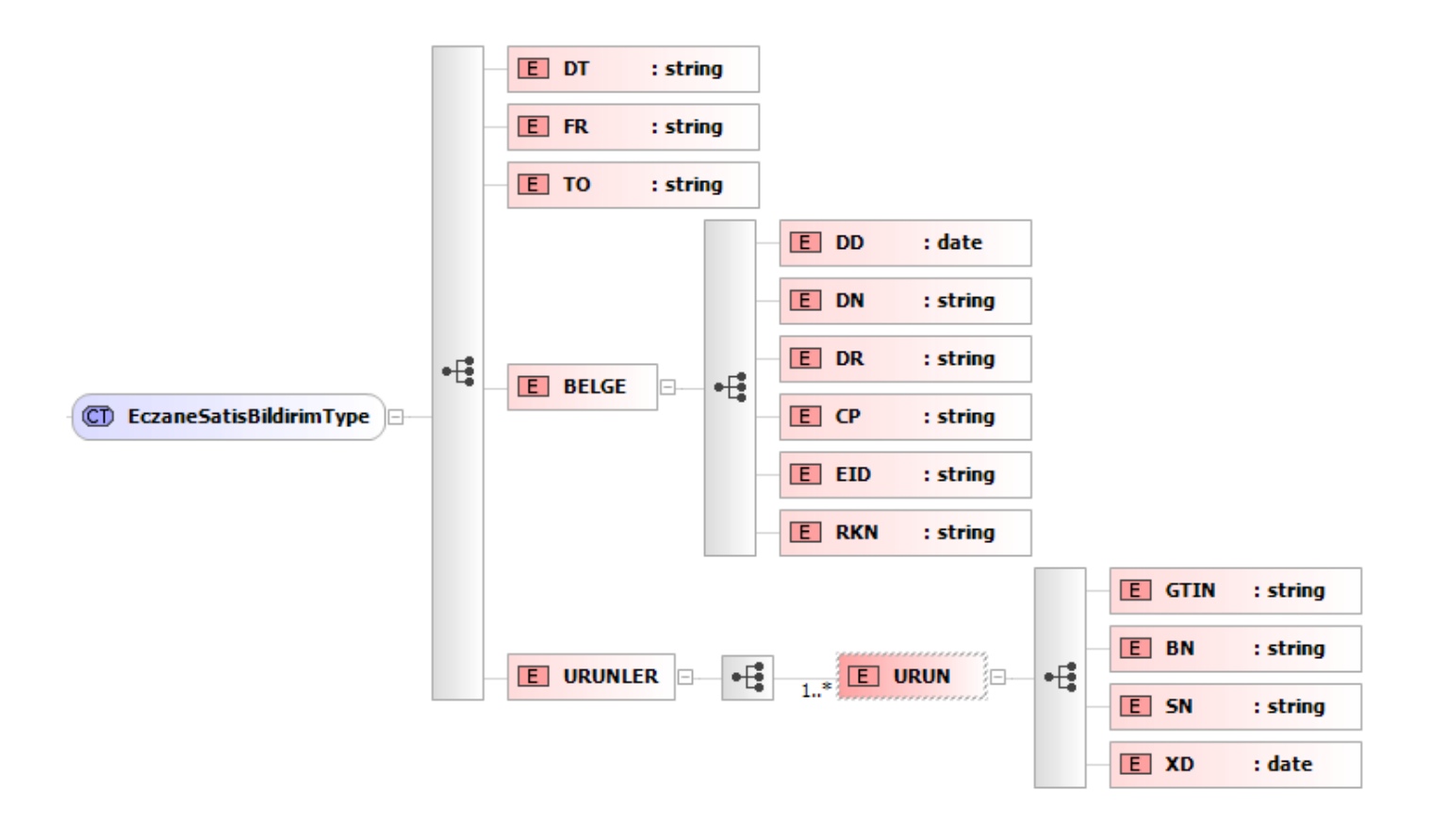

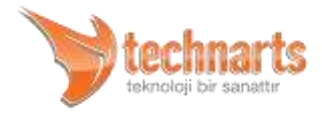

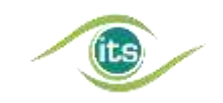

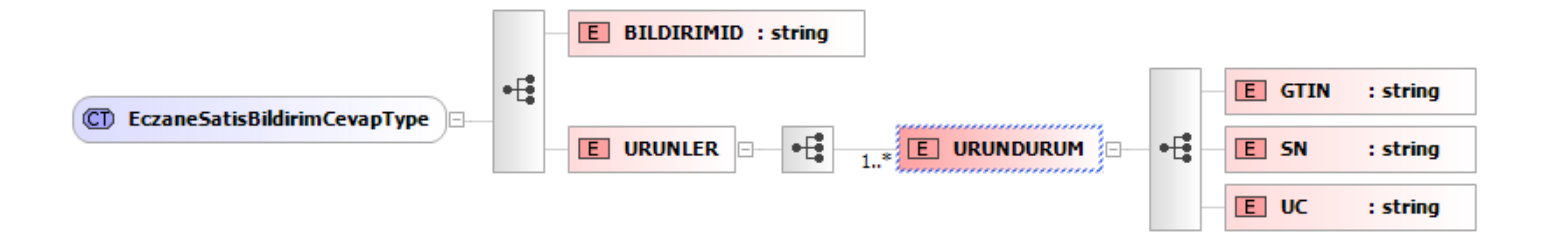

### 8.5. Ek 5 – Satış İptal Bildirimi İstek Mesajı Şematik Gösterimi

<span id="page-59-0"></span>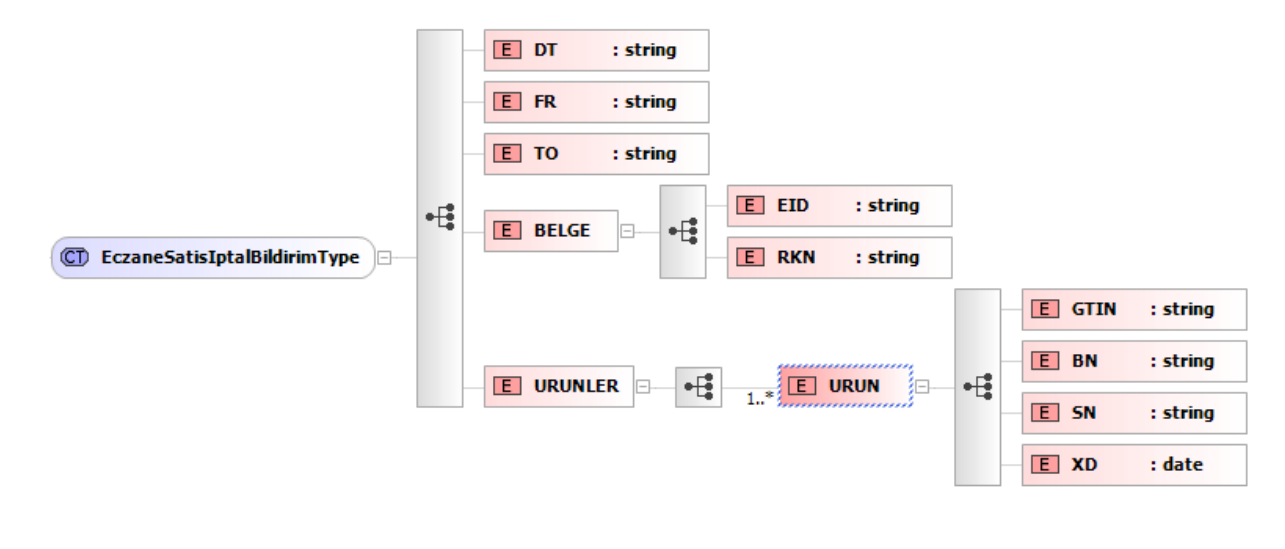

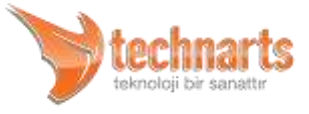

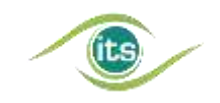

#### İTS WEB SERVİSLERİ KLAVUZU 1.2 | 61

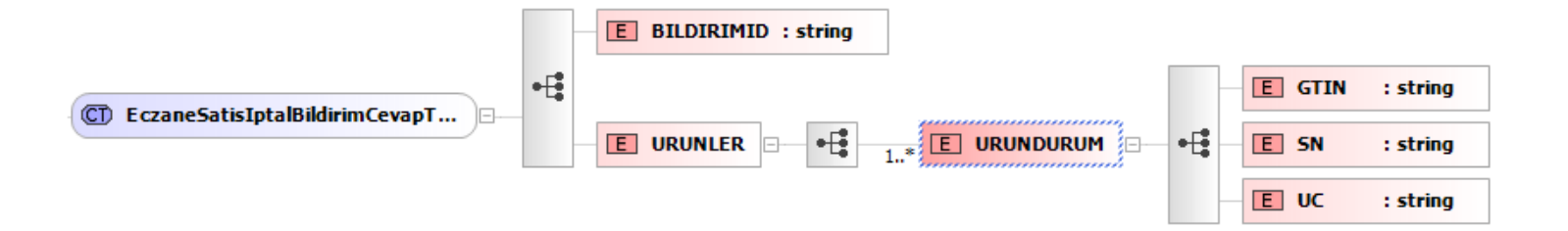

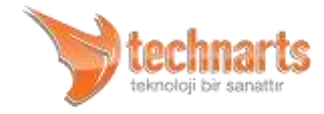

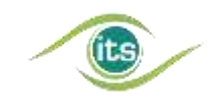

### <span id="page-61-0"></span>8.6. Ek 6 – Hastane Sarf Bildirimi Şematik Gösterimi

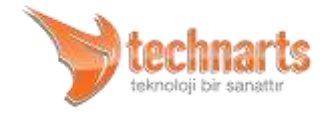

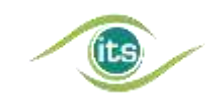

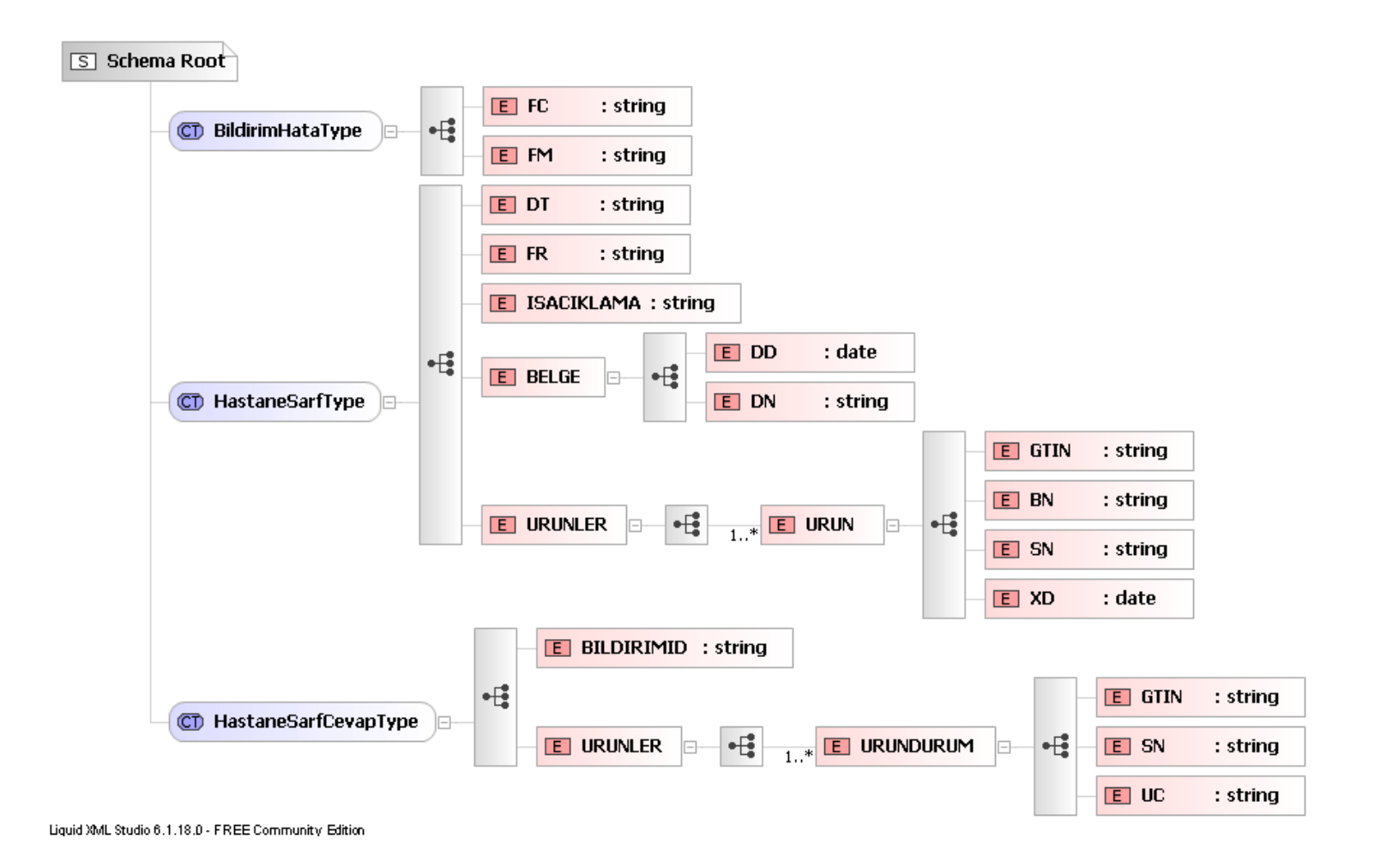

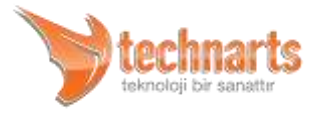

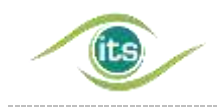

### 8.7. Ek 7 – İlaç Satış Sorgulama Servisi Şematik Gösterimi

<span id="page-63-0"></span>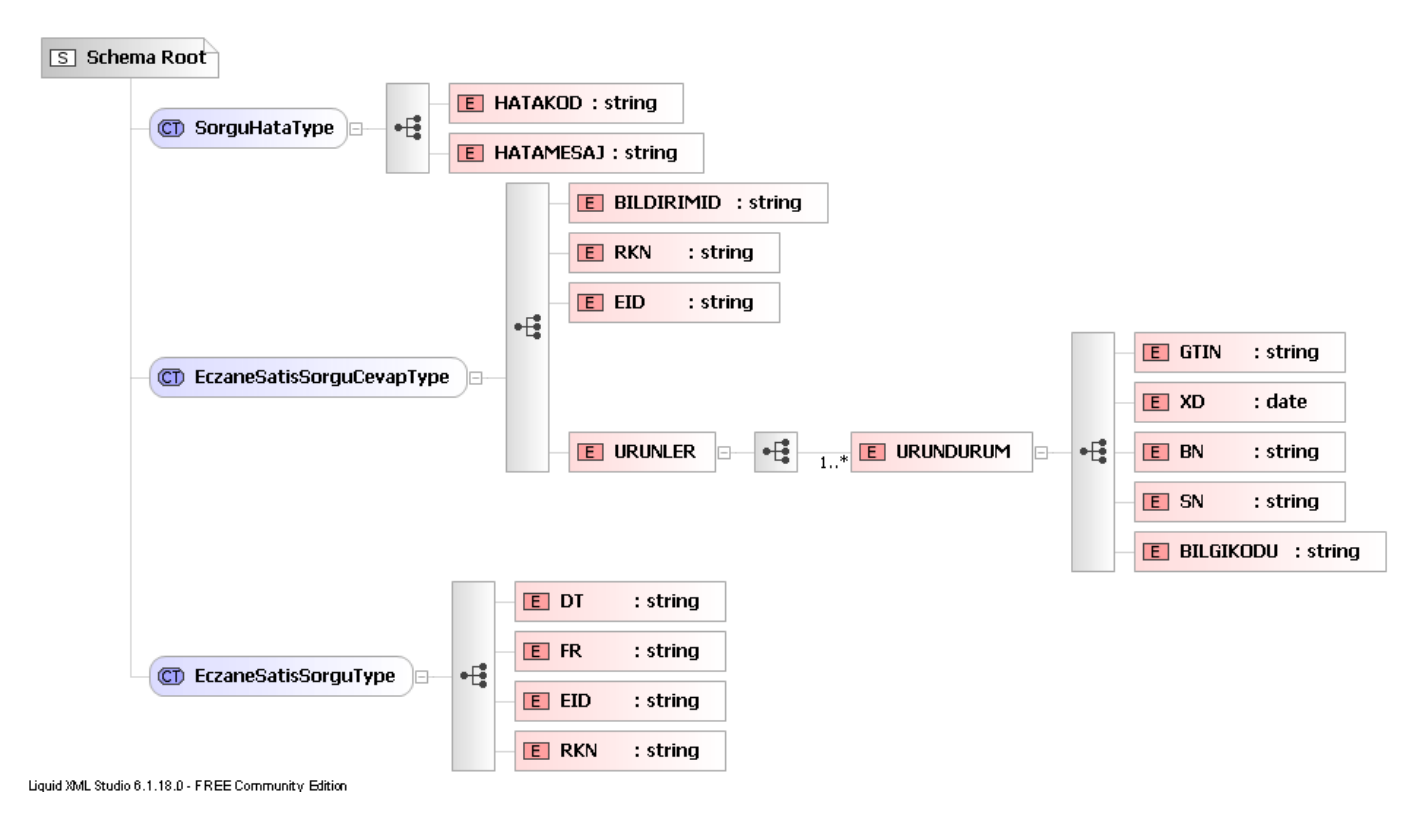

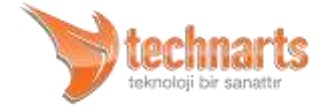

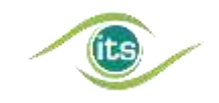

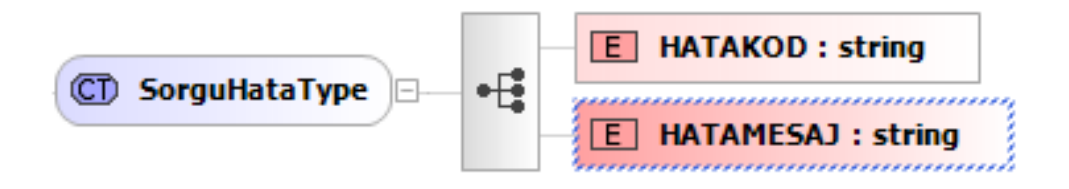

8.8. Ek 8 – Ürün Doğrulama Servisi Şematik Gösterimi

<span id="page-64-0"></span>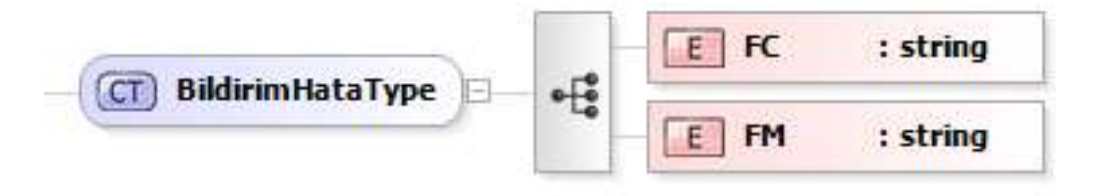

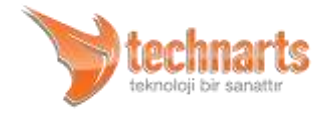

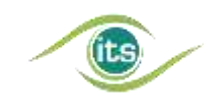

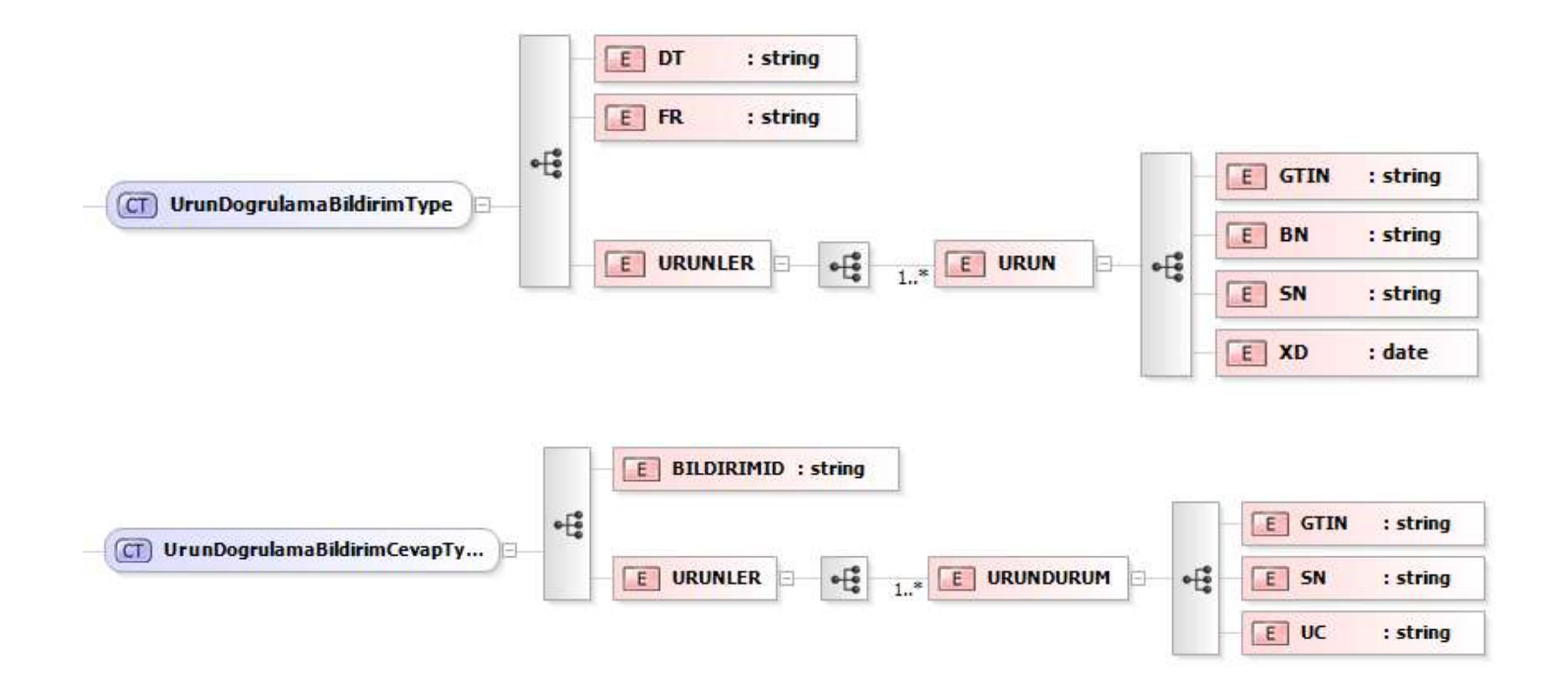

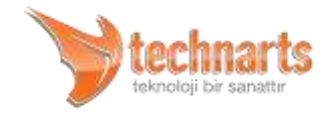

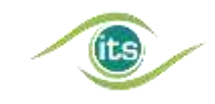

### 8.9. Ek 9 – Mal Alım, Satış İptal ve Mal Devir İptal Bildirimleri Şematik Gösterimi

<span id="page-66-0"></span>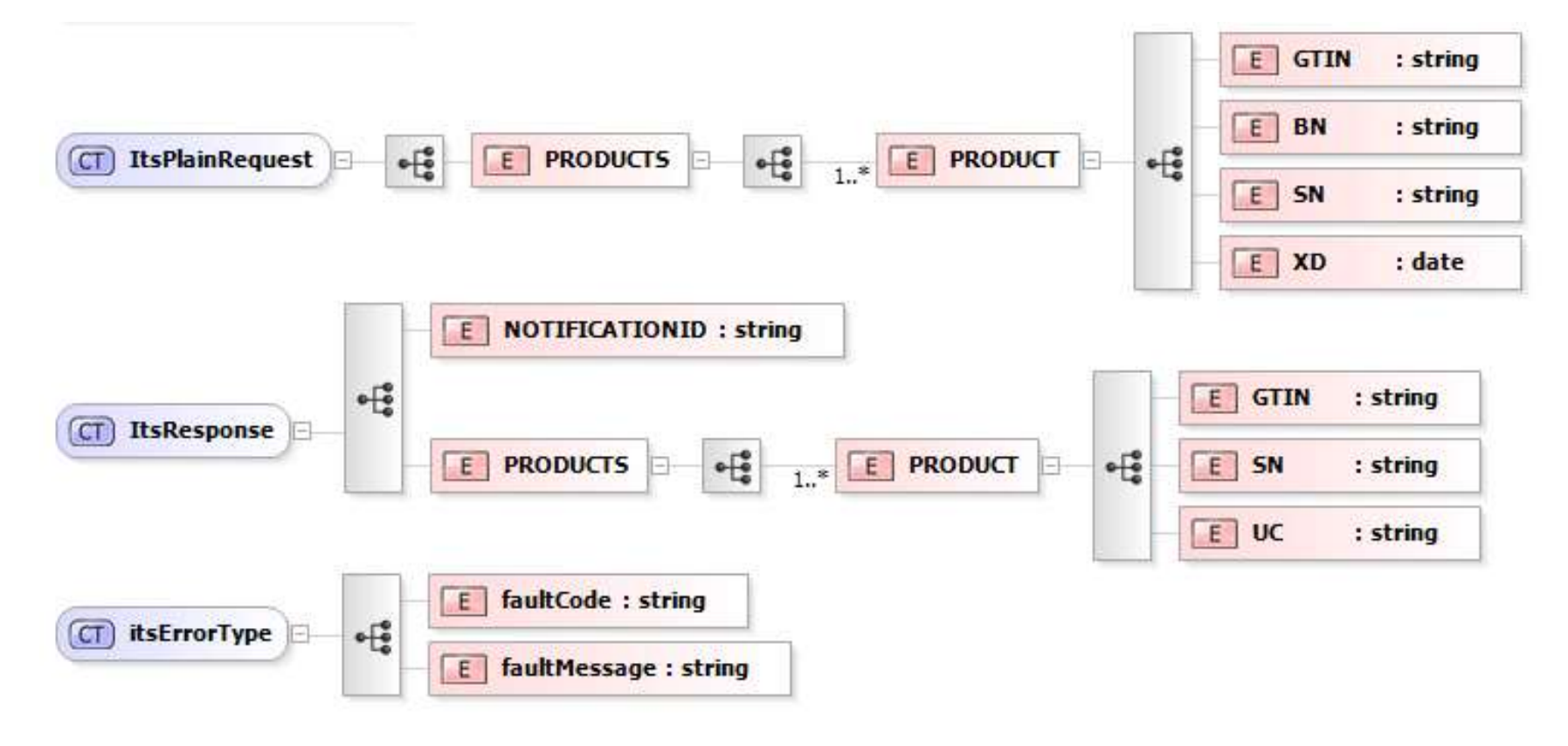

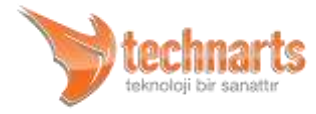

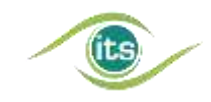

### <span id="page-67-0"></span>8.10. Ek 10 – Satış, Mal Devir ve Mal İade Bildirimleri Şematik Gösterimi

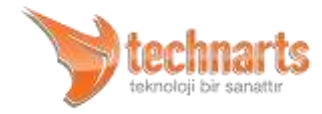

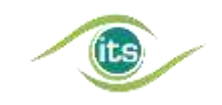

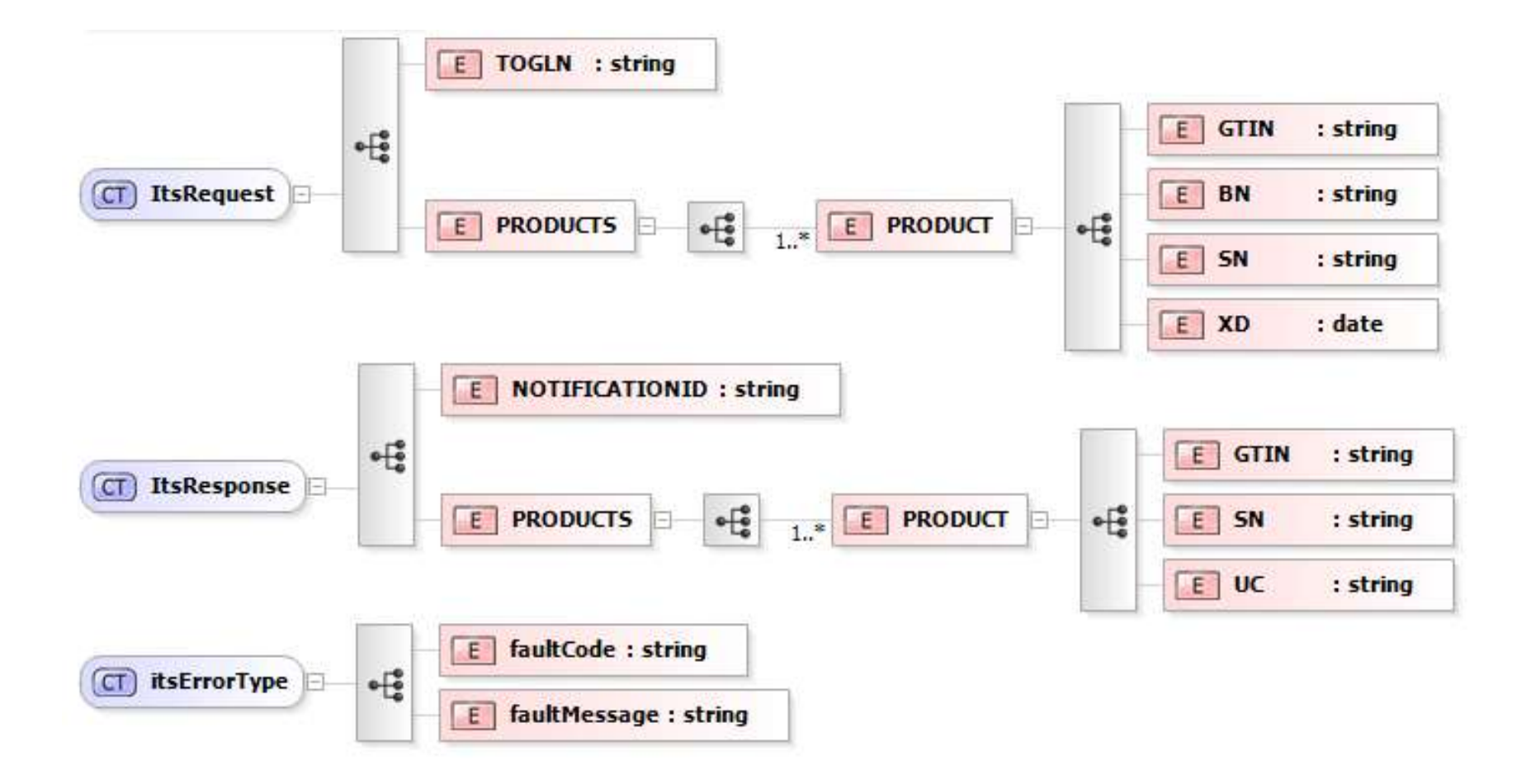

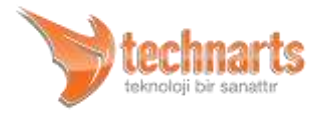